### **HCFFT**

#### 2.0

#### Generated by Doxygen 1.7.6.1

Thu Jul 14 2016 11:27:29

For questions, errors and updates please contact: Jan Hamaekers jan.hamaekers@scai.fraunhofer.de

> Developers: Jan Hamaekers Henning Pöttker Kevin Matuschke Tobias Olbrich Vasil Velikov

#### **Fraunhofer SCAI**

Copyright ©2010-2016 Fraunhofer Institute for Algorithms and Scientific Computing SCAI. All rights rserved. It is not permitted to copy or distribute this product or any parts of it.

> Acknowledgements: This work was funded in parts by the Human Brain Project (HBP) and the Collaborative Research Centre (CRC) 1060.

# **Contents**

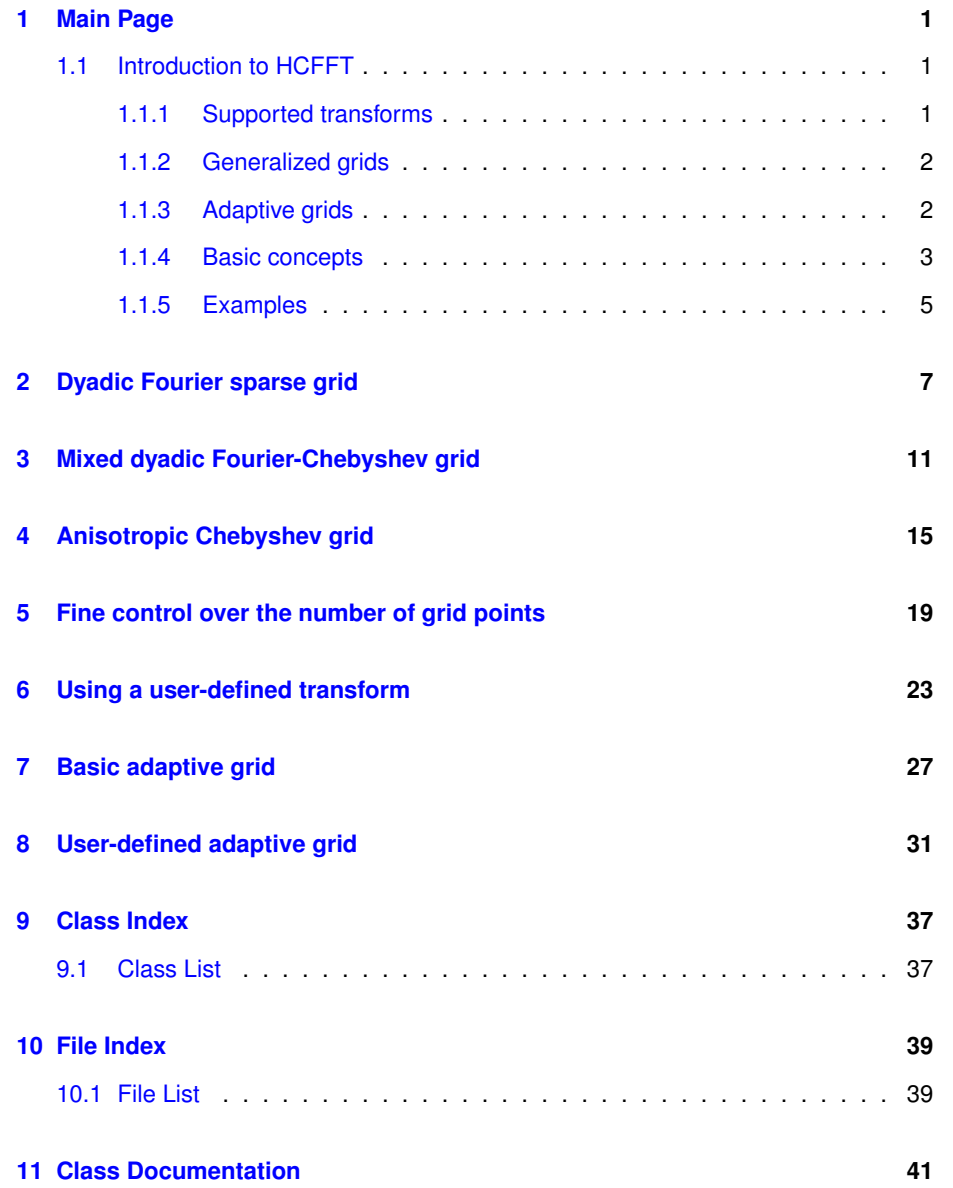

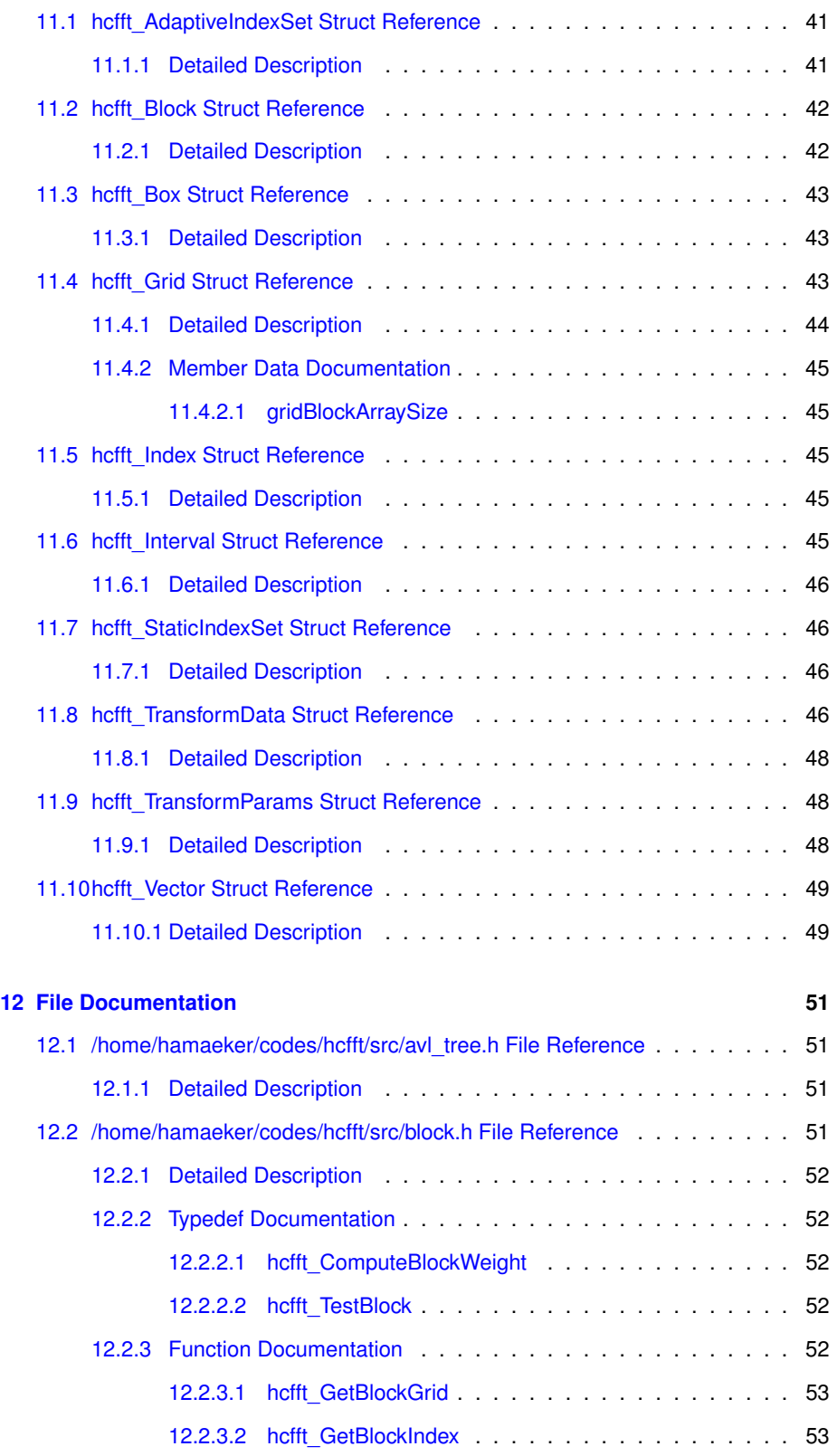

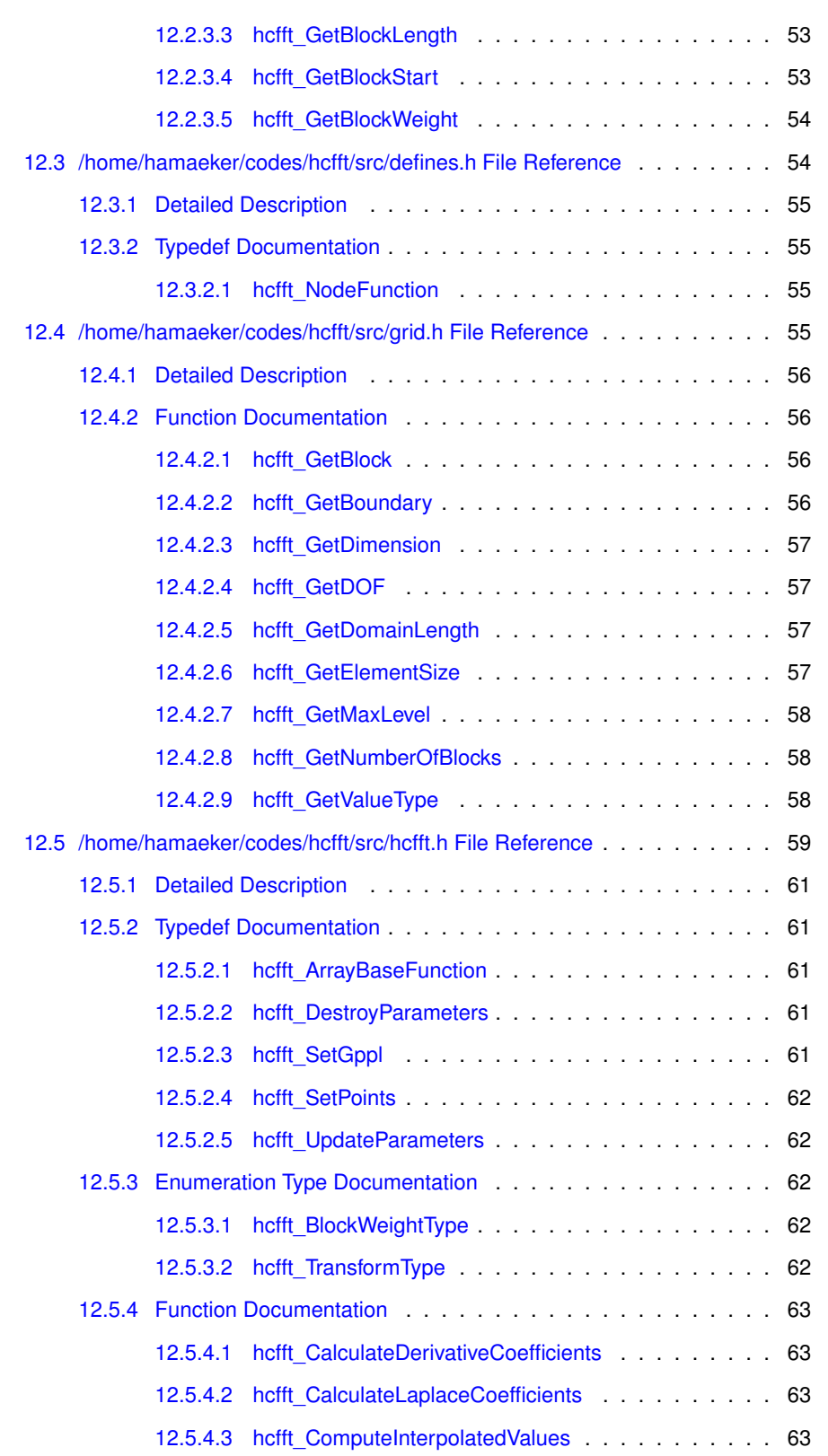

### **iv CONTENTS**

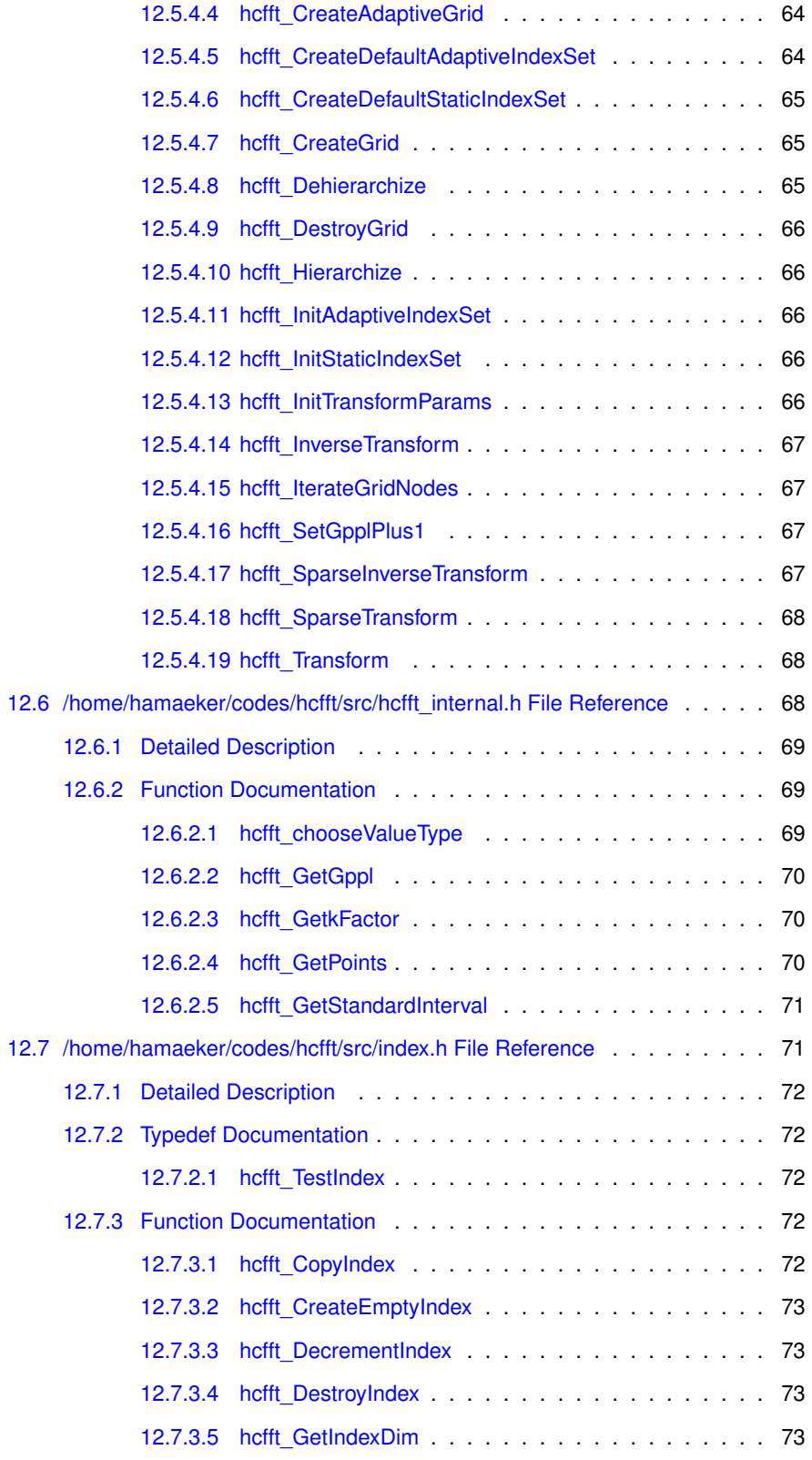

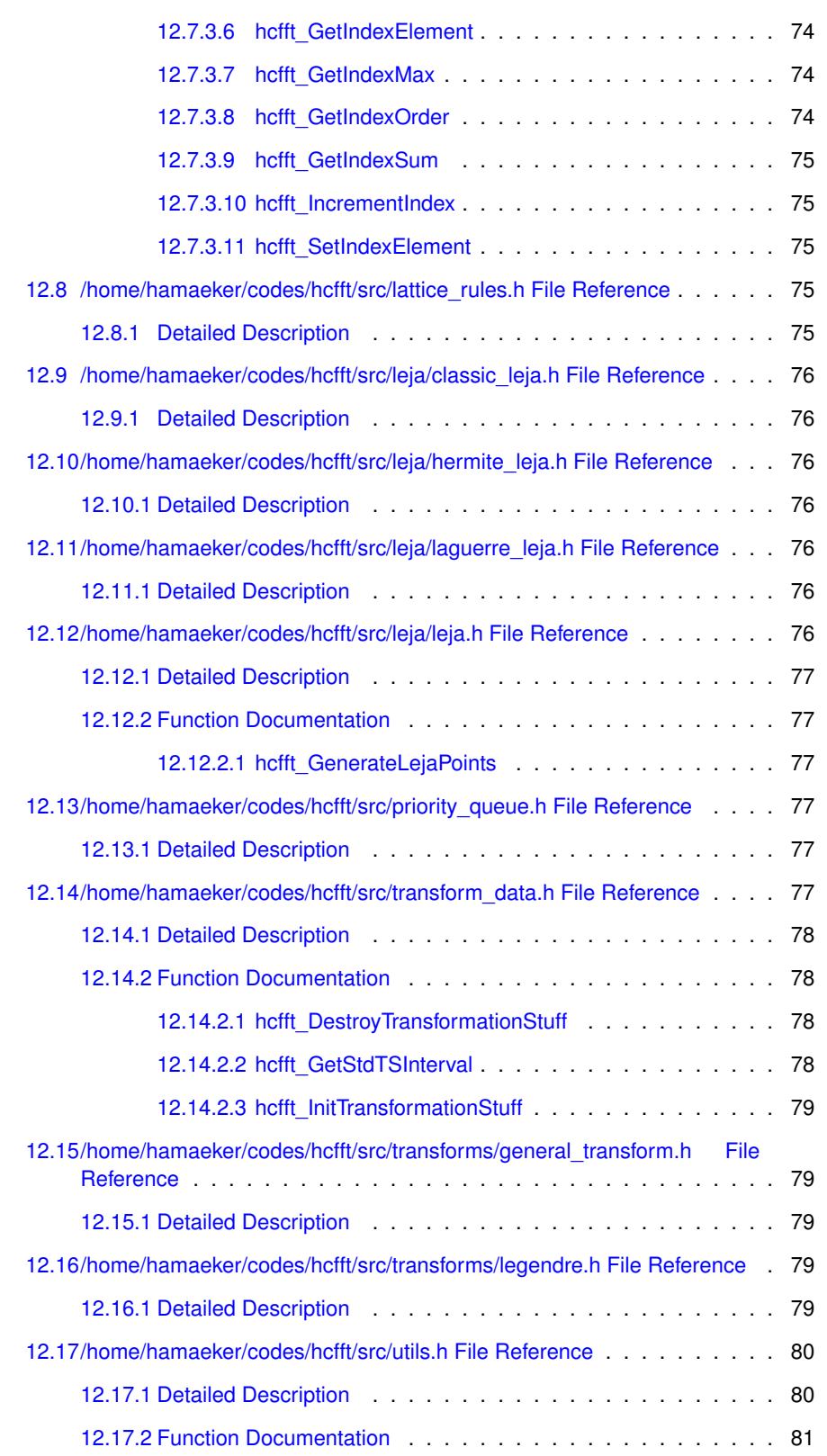

### **vi** CONTENTS

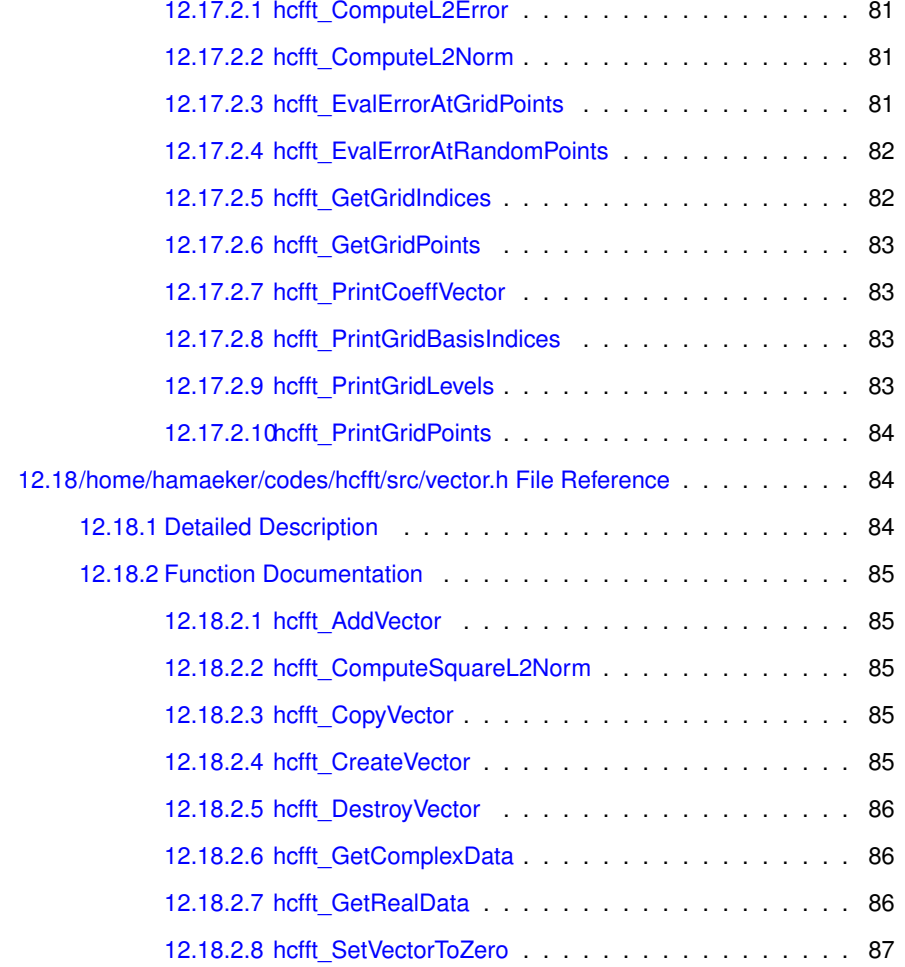

# <span id="page-8-0"></span>**Main Page**

### <span id="page-8-1"></span>**1.1 Introduction to HCFFT**

HCFFT is a flexible C library for interpolation on sparse grids. Despite its name, it is neither limited to the Fourier transform, nor to hyperbolic cross sparse grids. Since its first version it has evolved into a generic framework for grid interpolation. It supports many different types of transforms, grids and grid generation methods. It is easily extensible with user-defined transforms, index sets, etc.

#### <span id="page-8-2"></span>**1.1.1 Supported transforms**

The following transform types are currently supported:

- Fourier Transform
- Real Fourier Transform
- Cosine Transform
- Sine Transform
- Chebyshev Transform
- Legendre Transform
- Generalized Hermite transform
- Jacobi transform
- Laguerre transform

Whenever possible, the fast versions of the transforms are used for the one-dimensional operations.

#### <span id="page-9-0"></span>**1.1.2 Generalized grids**

Each of the transforms has some default behaviour, which is guided by the default interpolation points, number of grid points per level and interpolation interval. In many applications the default values provide optimal convergence. In some cases, however, they do not suffice. Each type of transform is completely customizable. The user can provide custom:

- interpolation points
- number of points per level
- interpolation interval
- basis function parameters  $\alpha$  and  $\beta$ , whenever applicable.

The user can also define a completely custom transform. To achieve this, apart from the list above, the user should also provide:

- the basis functions
- the type of data on which the functions acts real or complex.

Typical dyadic sparse grids work with generalized hyperbolic cross index sets  $\mathscr{I}_{L}^{T}$ , where

$$
\mathscr{I}_L^T = \{ v : |v|_1 - T|v|_{\infty} \le (1 - T)L \}.
$$

Sometimes the form of these index sets is not flexible enough for the problem at hand. The most basic example is a function in which one of the dimensions is much more important than the others. In these cases it is best to use an anisotropic grid i.e. a grid that generates more levels in the important dimension. The sets  $\mathscr{I}_{L}^{T}$  cannot handle this case, as well as many other cases. Therefore, HCFFT allows the user to provide a custom index set. The only requirement on the user-defined set is that it must be admissible.

Lastly, all the described techniques can be combined together. HCFFT can generate grids with arbitrary index sets, modified and user-defined transforms. A different transform can be used in every direction. Transforms that work on different types of data(real or complex) can be mixed. Thus, it is possible to generate as customized sparse grids as desired.

#### <span id="page-9-1"></span>**1.1.3 Adaptive grids**

HCFFT allows the user to create adaptive sparse grids. These are grids which are constructed based on the target function. The adaptive algorithm constructs the grid iteratively. On each step it inspects a level index and tries to determine its importance. If it is considered important then it is inserted into the grid. Otherwise it is discarded. The importance of a level index is measure by the so-called index weight. The higher the weight, the higher the importance of the index. Calculating the weight of the index usually involves function computation at the grid nodes that correspond to this level.

HCFFT implements a default version of the adaptive algorithm that can be used by calling a single function. However, each step of the algorithm can be customized by providing a custom index rejection functions, weighing function and termination criteria.

<span id="page-10-0"></span>**1.1.4 Basic concepts**

Before moving on to the examples, it is useful to define the basic concepts that the library uses. Roughly speaking, each concept is wrapped in a corresponding C struct. The most important once are summarized in the table below.

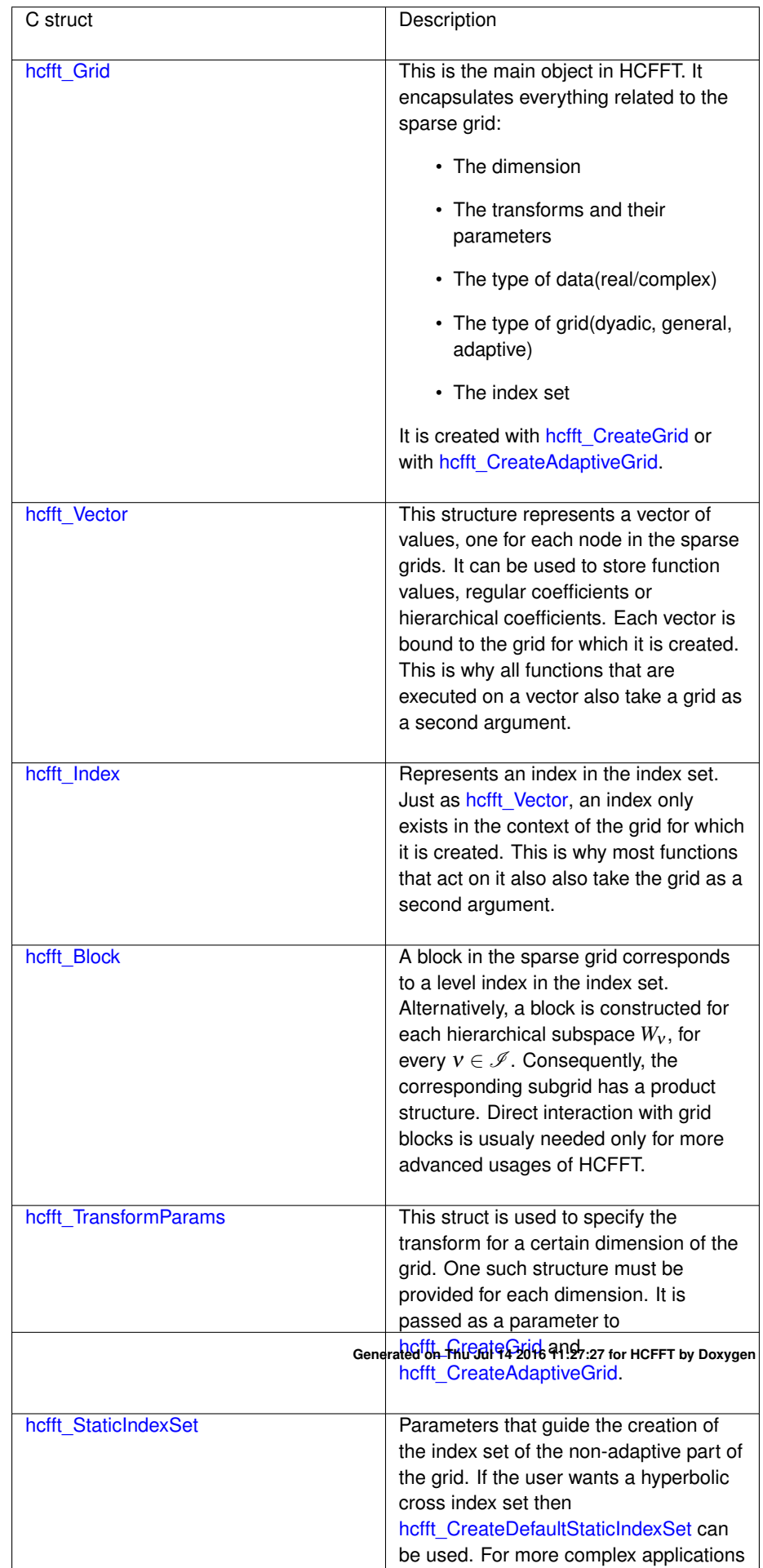

These are the structures in HCFFT with which the user will usually interact. Simple applications require the usage of [hcfft\\_Grid,](#page-50-3) [hcfft\\_Vector,](#page-56-2) [hcfft\\_TransformParams](#page-55-3) and [hcfft\\_StaticIndexSet.](#page-53-4) More complex applications might require all of them.

#### <span id="page-12-0"></span>**1.1.5 Examples**

The main features of the library are demonstrated in the examples below.

- [Dyadic Fourier sparse grid](#page-14-1)
- [Mixed dyadic Fourier-Chebyshev grid](#page-18-1)
- [Anisotropic Chebyshev grid](#page-22-1)
- [Fine control over the number of grid points](#page-26-1)
- [Using a user-defined transform](#page-30-1)
- [Basic adaptive grid](#page-34-1)
- [User-defined adaptive grid](#page-38-1)

# <span id="page-14-0"></span>**Dyadic Fourier sparse grid**

<span id="page-14-1"></span>This example perfoms a Fourier transform on a regular dyadic sparse grid. The interpolated function is 2-dimensional:

$$
f(x_1, x_2) = \prod_{i=1}^{2} (2 + sign(x_i - \pi)sin(x_i)^2)
$$

The main steps in the example are:

- The first step of this example is to allocate one [hcfft\\_TransformParams](#page-55-3) instance for each dimension of the grid. This has to be done even if all dimension are equivalent. Then each of these parameters is initialized and set to use the default Fourier transform.
- The next step is to create the parameters for the index set generation. For this purpose we have to create an instance of [hcfft\\_StaticIndexSet.](#page-53-4) The function [hcfft-](#page-72-0) [\\_CreateDefaultStaticIndexSet](#page-72-0) creates a set that corresponds to a parameterized hyperbolic cross.
- A sparse grid is created from the provided transform parameters and index set. This is done with the function [hcfft\\_CreateGrid.](#page-72-4) Note that this function does not perform any heavy computations. It simply initializes the internal structure of the grid.
- The function hofft CreateVector is used to create a data vector that stores contains one value for each grid node. The created vector is empty.
- [hcfft\\_IterateGridNodes](#page-74-3) visits every grid node and executes the given function on it. Every function evaluation is recorded in the appropriate place in the *coeff* vector.
- At this point *coeffs* contains the function values. They have to be transformed to the Fourier coefficients. This is achieved with a call to [hcfft\\_Transform.](#page-75-3)
- The utility function [hcfft\\_ComputeL2Error](#page-88-1) computes the error between the target function and the interpolant. The interpolant is defined by the pair (grid, coeffs).
- Finally, all allocated resources are freed.

```
#include <stdio.h>
#include <stdlib.h>
#include "hcfft.h"
// The interpolated function.
void testFunction(const struct hcfft_Grid *grid, const int *nodeIndex, const
      hcfft_double *nodePoint, void *nodeValue, void *params)
{
  (void)nodeIndex;
  (void)params;
  // Get the grid dimensions.
 int D = hcfft_GetDimension(qrid);
  // The Fourier transform operates on complex coefficients.
 hcfft_complex* result = (hcfft_complex*)nodeValue;
  // Calculate the function value at this point.
  (*result)[0] = 1.0;(*result) [1] = 0.0;for(int d = 0; d < D; ++d)
  {
   hcfft_double x = nodePoint[d];int sign = ((x - hcfft\_pi) \; < \; 0)? -1 : ((x - hcfft\_pi) \; > \; 0)? 1 : 0;(*result) [0] += (2 + sign * sin(x) * sin(x));}
}
int main()
{
 int dim = 2; \frac{1}{2} // The grid dimension.
 int level = 10; // The grid level.<br>hcfft_double T = 0.0; // The hyperbolic
                         // The hyperbolic cross index set parameter.
 // Allocate hcfft_TransformParams struct for every dimension.
 struct hcfft_TransformParams* transforms = malloc(dim * sizeof(*transforms));
  for(int d = 0; d < dim; ++d)
  {
    // Initialize the structure.
   hcfft InitTransformParams(&transforms[d]);
   // Set the transform type to Fourier. We will use the default transform
       parameters so
    // leave everything else as it is.
   transforms[d].type = hcfft_Fourier;
  }
  // Create default parameters for the index set generation.
  struct hcfft_StaticIndexSet staticIndexSet = hcfft_CreateDefaultStaticIndexSet
      (level, T, dim);
  // Generate a regular dyadic sparse grid.
 struct hcfft Grid *grid = hcfft CreateGrid(dim, level, transforms,
      staticIndexSet);
```

```
// Print the number of nodes in the grid.
int DOF = hcfft_GetDOF(grid);
printf("The grid has %d nodes.\n", DOF);
// Allocate a vector for the Fourier coefficients.
struct hcfft_Vector *coeffs = hcfft_CreateVector(grid);
// Compute the function values at the grid points and store them in the
     vector.
hcfft_IterateGridNodes(grid, testFunction, NULL, coeffs);
// Perform a Fourier transform on the coefficient vector.
hcfft_Transform(grid, coeffs);
// Compute the L2 error of the interpolant.
hcfft_double L2er = hcfft_ComputeL2Error(grid, coeffs, testFunction, NULL, 10
   , NULL);
printf("L2 Error: %e\n", L2er);
// Free the allocated coefficients vector.
hcfft_DestroyVector(coeffs);
// Free the sparse grid.
hcfft_DestroyGrid(grid);
// Free the transform parameters.
free(transforms);
return 0;
```
}

## <span id="page-18-0"></span>**Mixed dyadic Fourier-Chebyshev grid**

<span id="page-18-1"></span>This example demonstrates the usage of mixed grids. The goal is to intepolate a four dimensional function on a mixed grid that uses the Fourier transform for the first two dimensions and the Chebyshev transform for the other two. The test function is:

$$
f(x) = \prod_{i=1}^{2} (2 + sign(x_i - \pi)sin(x_i)^2) \prod_{i=3}^{4} \frac{1}{1 + x_i^2}
$$

The steps are almost identical to [Dyadic Fourier sparse grid.](#page-14-1) The new parts are listed below:

- Care must be taken about the data type on which the mixed grid works. If all used transforms use real data then the grid also works on real data. If even a single transform uses complex numbers then the grid also uses complex numbers. Consequently, real transforms executed on complex data must be executed once for the real part and once for the complex part of the data. This is handled internally by HCFFT.
- Using a mixed grid is simply a matter of setting different type values in hcfft -[TransformParams.](#page-55-3) Everything else happens transparently to the user.
- The function hofft\_EvalErrorAtGridPoints computes the maximum difference between the interpolant and the original function at the grid points. If the interpolation is correct then this error should be equal to zero(i.e. less than 1e-12). The function can be used for testing purposes.

```
#include <stdio.h>
#include <stdlib.h>
#include "hcfft.h"
// The interpolated function.
void testFunction(const struct hcfft_Grid *grid, const int *nodeIndex, const
     hcfft double *nodePoint, void *nodeValue, void *params)
{
  (void)nodeIndex;
```
(void)params;

```
// Get the grid dimensions.
 int D = hcfft_GetDimension(qrid);
  // A mixed Fourier-Chebyshev transform operates on complex coefficients.
 hcfft_complex* result = (hcfft_complex*)nodeValue;
  // Calculate the function value at this point.
  (*result)[0] = 1.0:(*result) [1] = 0.0;for(int d = 0; d < D; ++d)
  {
   hcfft_double x = nodePoint[d];if (d < D / 2){
     int sign = ((x - hcfft_pi) < 0)? -1 : ((x - hcfft_pi) > 0)? 1 : 0;(*result) [0] += (2 + sign * sin(x) * sin(x));}
    else
    {
      (*result) [0] += 1.0 / (1 + nodePoint[d] * nodePoint[d]);}
  }
}
int main()
{
 int dim = 4; \frac{1}{2} // The grid dimension.
 int level = 7; // The grid level.<br>hcfft_double T = 0.0; // The hyperbolic
                           // The hyperbolic cross index set parameter.
 // Allocate hcfft TransformParams struct for every dimension.
 struct hcfft TransformParams* transforms = malloc(dim * sizeof(*transforms));
  for(int d = 0; d < dim; +d)
  {
    // Initialize the structure.
   hcfft_InitTransformParams(&transforms[d]);
    if(d < dim / 2){
      // Set the transform type to Fourier for the first half of dimensions.
     transforms[d].type = hcfft_Fourier;
    }
    else
    {
      // Set the transform type to Chebyshev for the second half of dimensions.
      transforms[d].type = hcfft Chebyshev;
   }
  }
  // Create default parameters for the index set generation.
  struct hcfft_StaticIndexSet staticIndexSet = hcfft_CreateDefaultStaticIndexSet
      (level, T, dim);
  // Generate a regular dyadic sparse grid.
  struct hcfft_Grid *grid = hcfft_CreateGrid(dim, level, transforms,
      staticIndexSet);
  // Print the number of nodes in the grid.
  int DOF = hcfft_GetDOF(grid);
```

```
printf("The grid has %d nodes.\n", DOF);
// Allocate a vector for the coefficients.
\frac{1}{100} struct hcfft_Vector *coeffs = hcfft_CreateVector(grid);
// Compute the function values at the grid points and store them in the
    vector.
hcfft_IterateGridNodes(grid, testFunction, NULL, coeffs);
// Perform a mixed transform on the coefficient vector.
hcfft_Transform(grid, coeffs);
// Compute the L2 error of the interpolant.
hcfft_double L2er = hcfft_ComputeL2Error(grid, coeffs, testFunction, NULL, 10
    , NULL) \boldsymbol{;}printf("L2 Error: %e\n", L2er);
// Calculate the interpolation error at the grid points.
hcfft_double gridError = hcfft_EvalErrorAtGridPoints(grid, coeffs,
   testFunction, NULL);
printf("Grid nodes error: %e\n", gridError);
// Free the allocated coefficients vector.
hcfft_DestroyVector(coeffs);
// Free the sparse grid.
hcfft_DestroyGrid(grid);
// Free the transform parameters.
free(transforms);
return 0;
```
}

# <span id="page-22-0"></span>**Anisotropic Chebyshev grid**

<span id="page-22-1"></span>This example demonstrates how to construct a grid with a custom index set. The example constructs an anisotropic 2D Chebysev grid with level indices which satisfy  $v_0 + 1.5v_1 \leq L$  for some value L. The approximated function is:

$$
f(x) = \frac{1}{(1 + 10x_0^2)(1 + 0.01x_1^2)}
$$

The most important parts of this example are:

- To create a custom index set the user must create custom hcfft StaticIndexSet parameters. All fields must be set to some valid values. The most important one is [hcfft\\_StaticIndexSet.insertBlock.](#page-53-5) This is a predicate function which answers the question: "Should I insert the given index in the index set?".
- The predicate function can be passed user-defined parameters. This is the meaning of the variable [hcfft\\_StaticIndexSet.params.](#page-53-6) These parameters are not modified in any way by HCFFT.
- Note the usage of hofft\_Index in insertBlock(). The access to the index elements is done with accessor functions. Direct access is impossible because the implementation of [hcfft\\_Index](#page-52-5) is hidden from the user.
- Note that if the values of w0 and w1 are swapped the error increases significantly.
- The grid construction function hofft CreateGrid accepts a maxLevel parameter. This parameter has nothing to do with the generated index set. It denotes the maximum level of refinement in every dimension. Indices which have an element greater than this value are not inserted in the index set, even if insertBlock permits it.

#include <stdio.h> #include <stdlib.h>

```
#include "hcfft.h"
```

```
// The interpolated function.
void testFunction(const struct hcfft_Grid *grid, const int *nodeIndex, const
     hcfft_double *nodePoint, void *nodeValue, void *params)
{
  (void)nodeIndex;
  (void)params;
  (void)grid;
  // A Chebyshev transform operates on real coefficients.
 hcfft_double* result = (hcfft_double*)nodeValue;
 // Calculate the function value at this point.
  *result = 1.0 / (1 + 10 * nodePoint[0] * nodePoint[0]);
  *result * = 1.0 / (1 + 0.01 * nodePoint[1] * nodePoint[1]);
}
// Custom function for index insertion into the index set.
int insertBlock(struct hcfft_Grid* grid, struct hcfft_Index* index, void*
      params)
{
  (void)grid;
  (void)index;
  (void)params;
 const int L = 10;
 // Get the index elements.
 int nu0 = hcfft_GetIndexElement(grid, index, 0);
 int nu1 = hcfft_GetIndexElement(grid, index, 1);
 // Element weights.
 hcfft_double \overline{w0} = 1.0;
 hcfft_double w1 = 1.5;
 // Use weights on the index elements.
  // The higher the weight, the less blocks will be allowed in this direction.
 return (w0 * nu0 + w1 * nu1 <= L)? 1 : 0;
}
int main()
{
 int dim = 2; \frac{1}{2} // The grid dimension.<br>int maxLevel = 10; \frac{1}{2} // Maximum allowed re
                             // Maximum allowed refinement level in each
       dimension.
 // Allocate hcfft_TransformParams struct for every dimension.
 struct hcfft TransformParams* transforms = malloc(dim * sizeof(*transforms));
  for(int d = 0; d < dim; +d)
  {
   // Initialize the structure.
   hcfft_InitTransformParams(&transforms[d]);
    // Set the transform type to Chebyshev for the second half of dimensions.
   transforms[d].type = hcfft_Chebyshev;
  }
  // Create custom parameters for the index set generation.
 struct hcfft_StaticIndexSet staticIndexSet;
 staticIndexSet.insertBlock = insertBlock;
```

```
staticIndexSet.params = NULL;
staticIndexSet.destroyParams = NULL;
// Generate a custom dyadic grid.
struct hcfft_Grid *grid = hcfft_CreateGrid(dim, maxLevel, transforms,
    staticIndexSet);
// Print the number of nodes in the grid.
int DOF = hcfft GetDOF(grid);
printf("The grid has %d nodes.\n", DOF);
// Allocate a vector for the coefficients.
struct hcfft_Vector *coeffs = hcfft_CreateVector(grid);
// Compute the function values at the grid points and store them in the
     vector.
hcfft IterateGridNodes(grid, testFunction, NULL, coeffs);
// Perform a transform on the coefficient vector.
hcfft_Transform(grid, coeffs);
// Compute the L2 error of the interpolant.
hcfft_double L2norm = hcfft_ComputeL2Norm(grid, testFunction, NULL, 10, NULL)
    ;
hcfft_double L2er = hcfft_ComputeL2Error(grid, coeffs, testFunction, NULL, 10
   , NULL);
printf("Relative L2 Error: %e\n", L2er / L2norm);
// Free the allocated coefficients vector.
hcfft_DestroyVector(coeffs);
// Free the sparse grid.
hcfft_DestroyGrid(grid);
// Free the transform parameters.
free(transforms);
return 0;
```
}

# <span id="page-26-0"></span>**Fine control over the number of grid points**

<span id="page-26-1"></span>All previous examples were using dyadic grids. In such grids, performing one refinement step in a fixed dimension increases the number of points in this direction roughly twice. This is sometimes undersirable because it does not allow fine control over the number of points in the grid when the dimension is high. The solution to this problem is to perform smaller refinement steps. HCFFT allows the user to provide the desired number of grid points per level for each dimension. This example demonstrates how to add only one new point to each new level. The constructed grid is a Chebyshev one and the approximated function is

$$
f(x) = \prod_{d=1}^{n} \frac{1}{(1 + x_d^2)}
$$

The only new idea in this example is the function *setGppl()*. This is a user defined function that is used by the grid to set the size of the refinement steps. Every dimension can have its own function. It is set through the [hcfft\\_TransformParams](#page-55-3) parameters by simply assigning it to hefft\_TransformParams.gpplFunc. The default behaviour of this function for most transforms is to set  $g_n = 2^n$ . The only requirement on the user-defined values  $g_n$  is that they form an increasing sequence.

Note also that because of the small refinement steps we need to build much bigger index sets if we want to get the same number of grid nodes. In this case the level of the grid is equal to 20. This is clearly not possible for dyadic grids.

```
#include <stdio.h>
#include <stdlib.h>
#include "hcfft.h"
// The interpolated function.
void testFunction(const struct hcfft_Grid *grid, const int *nodeIndex, const
      hcfft_double *nodePoint, void *nodeValue, void *params)
{
  (void)nodeIndex;
  (void)params;
```

```
(void)grid;
```

```
// Get the grid dimensions.
 int D = hcfft_GetDimension(qrid);
  // A Chebyshev transform operates on real coefficients.
 \label{eq:refl} \texttt{hcfft\_double*} \ \ \texttt{result} \ = \ \texttt{(hcfft\_double*)} \ \texttt{nodeValue;}// Calculate the function value at this point.
  *result = 1.0;
 for(int d = 0; d < D; ++d)
  {
    *result *= 1.0 / (1 + nodePoint[d] * nodePoint[d]);
 }
}
// A function that sets the elements of the array gppl to 1, 2, 3, 4...
void setGppl(int *gppl, int L)
{
 for(int i = 0; i \leq L; ++i)
   gppl[i] = i + 1;}
int main()
{
 int dim = 5; // The grid dimension.
  int level = 20; // Maximum allowed refinement level in each
 dimension.<br>hcfft_double T = 0.0;
                           // The hyperbolic cross index set parameter.
  // Allocate hcfft_TransformParams struct for every dimension.
 struct hcfft_TransformParams* transforms = malloc(dim * sizeof(*transforms));
  for(int d = 0; d < dim; +d)
  {
    // Initialize the structure.
   hcfft_InitTransformParams(&transforms[d]);
    // Set the transform type to Chebyshev for the second half of dimensions.
   transforms[d].type = hcfft_Chebyshev;
   // Set the function that provides the number of grid points per level.
   transforms[d].gpplFunc = setGppl;
  }
  // Create default parameters for the index set generation.
 struct hcfft_StaticIndexSet staticIndexSet = hcfft_CreateDefaultStaticIndexSet
      (level, T, dim);
  // Generate the slowly-increasing grid.
  struct hcfft_Grid *grid = hcfft_CreateGrid(dim, level, transforms,
      staticIndexSet);
  // Print the number of nodes in the grid.
 int DOF = hcfft_GetDOF(grid);
 printf("The grid has %d nodes.\n", DOF);
 // Allocate a vector for the coefficients.
 struct hcfft_Vector *coeffs = hcfft_CreateVector(grid);
 // Compute the function values at the grid points and store them in the
       vector.
```

```
hcfft_IterateGridNodes(grid, testFunction, NULL, coeffs);
  // Perform a transform on the coefficient vector.
 hcfft_Transform(grid, coeffs);
  // Compute the L2 error of the interpolant.
 hcfft_double L2er = hcfft_ComputeL2Error(grid, coeffs, testFunction, NULL, 10
     , NULL);
 printf("L2 Error: %e\n", L2er);
  // Free the allocated coefficients vector.
 hcfft_DestroyVector(coeffs);
 // Free the sparse grid.
 hcfft_DestroyGrid(grid);
  // Free the transform parameters.
 free(transforms);
 return 0;
}
```
## <span id="page-30-0"></span>**Using a user-defined transform**

<span id="page-30-1"></span>The previous example demonstrated how to set the number of grid points per level manually. HCFFT is much more flexible than that and allows the user to define a completely custom transform. This way the library can be extended very easily to support even more types of sparse grids.

To define a custom transform the user has to fill in all the fields of [hcfft\\_Transform-](#page-55-3)[Params](#page-55-3) with user-defined functions. The code below demonstrates how to do this. The approximated function is

$$
f(x) = \prod_{d=1}^{n} \frac{1}{(1 + x_d^2)}
$$

The user-defined grid has the following properties:

- The constructed grid has a slowly increasing sequence of grid points per level.
- The basis functions are the monomials. These basis functions are generally not a good choice for interpolation. However, they are convenient for simple examples.
- The interpolation points are  $\mathcal{R}$ -Leja points. The point generation function is copied from the internal implementation in HCFFT. You don't have to understand how it works, you only need to understand what its result is.
- The interpolation domain is [-1,1]
- The data on which the monomials operate is real.

```
#include <stdio.h>
#include <stdlib.h>
#include "hcfft.h"
// The interpolated function.
void testFunction(const struct hcfft_Grid *grid, const int *nodeIndex, const
      hcfft_double *nodePoint, void *nodeValue, void *params)
{
  (void)nodeIndex;
  (void)params;
```

```
(void)grid;
```

```
// Get the grid dimensions.
  int D = hcfft_GetDimension(qrid);
  // A Chebyshev transform operates on real coefficients.
  \label{eq:refl} \texttt{hcfft\_double*} \ \ \texttt{result} \ = \ \texttt{(hcfft\_double*)} \ \texttt{nodeValue;}// Calculate the function value at this point.
  *r = 1.0for(int d = 0; d < D; ++d)
  {
    *result *= 1.0 / (1 + nodePoint[d] * nodePoint[d]);
  }
}
// A function that sets the elements of the array gppl to 1, 3, 5, 7...
void setGppl(int *gppl, int L)
{
  for(int i = 0; i \leq L; ++i)
    gppl[i] = 2 * i + 1;}
// A functions that sets the interpolation points. The points are stored in the
// points array. The first n interpolation points should be provided. The
       parameters alpha
// and beta are used only for transforms parameterizable basis functions. Thus,
       here they are
// ignored.
// This function computes the first n points from the R-Leja. It can be used as
       a
// black box function.
void setPoints(hcfft double *points, int n, hcfft double alpha, hcfft double
     beta)
{
  (void)alpha;
  (void)beta;
  int max_dlev = (int) ceil(log2((double)n));
  int act_point = 3;
  double act length = 0.0;
  if(n >= 1) points[0] = 0;if(n >= 2) points[1] = hcfft\_pi;if(n >= 3) points[2] = 0.5 \times \text{hcfft\_pi};for(int i = 1; i <= max_dlev && act_point < n; ++i)
  {
    act length = points[(1 \leq \leq (i-1)) + 1];
    for(int j = (1 \ll (i-1)); j < (1 \ll i); ++j)
      if(act_point < n)
        points[act_point++] = points[j + 1] - 0.5 \times act_length;
    for(int j = (1 \ll (i-1)); j < (1 \ll i); ++j)
      if(act_point < n)
        points[act_point++] = points[j + 1] + 0.5 \times act_length;
  }
  if(n \geq 1) points[0] = 0.5 \times hcfft\_pi;if(n >= 2) points[1] = 0.0;if(n >= 3) points[2] = hcfft_pi;
```

```
for(int i = 0; i < n; ++i)
    points[i] = hcfft\_cos(points[i]);}
// This is the function that computes the basis functions at a given point. The
       function computes
// the first N basis functions. The computations in HCFFT are organized in such
       a way that
// a basis function is never computed on its own. Instead, basis functions are
      computed in bunches.
// The parameters alpha and beta can be ignored because our basis functions do
       not need any extra
// parameters.
void arrayBaseFunction(int n, hcfft_double x, void* result, hcfft_double alpha,
       hcfft_double beta)
{
  (void)alpha\cdot(void)beta;
  hcfft_double * const res = (hcfft_double*)result;res[0] = 1.0;
  for(int i = 1; i < n; ++i)
   res[i] = res[i-1] \cdot x;\overline{\mathbf{1}}int main()
{
  int dim = 3; \frac{1}{2} // The grid dimension.<br>int level = 15; \frac{1}{2} // Maximum allowed ref
                            // Maximum allowed refinement level in each
  dimension.<br>hcfft double T = 0.0;
                            h/ The hyperbolic cross index set parameter.
  // Allocate hcfft_TransformParams struct for every dimension.
  struct hcfft_TransformParams* transforms = malloc(dim * sizeof(*transforms));
  struct hcfft_Interval boundary = \{-1, 1\};
  for(int d = 0; d < dim; +d)
  {
    // Initialize the structure.
   hcfft_InitTransformParams(&transforms[d]);
    // All fields of transforms[d] must be set manually
    transforms[d].type = hcfft_CustomTransform;
    transforms[d].boundary = &boundary;
    transforms[d].gpplFunc = setGppl;
    transforms[d].pointsFunc = setPoints;
    transforms[d].arrayBaseFunction = arrayBaseFunction;
   transforms[d].valueType = hcfft_RealValue;
  }
  // Create default parameters for the index set generation.
  struct hcfft_StaticIndexSet staticIndexSet = hcfft_CreateDefaultStaticIndexSet
      (level, T, dim);
  // Generate the slowly-increasing grid.
  struct hcfft_Grid *grid = hcfft_CreateGrid(dim, level, transforms,
      staticIndexSet);
  // Print the number of nodes in the grid.
  int DOF = hcfft_GetDOF(grid);
```

```
printf("The grid has %d nodes.\n", DOF);
// Allocate a vector for the coefficients.
struct hcfft_Vector *coeffs = hcfft_CreateVector(grid);
// Compute the function values at the grid points and store them in the
    vector.
hcfft_IterateGridNodes(grid, testFunction, NULL, coeffs);
// Perform a transform on the coefficient vector.
hcfft_Transform(grid, coeffs);
// Compute the L2 error of the interpolant.
hcfft_double L2er = hcfft_ComputeL2Error(grid, coeffs, testFunction, NULL, 10
    , NULL);
printf("L2 Error: %e\n", L2er);
// Free the allocated coefficients vector.
hcfft_DestroyVector(coeffs);
// Free the sparse grid.
hcfft_DestroyGrid(grid);
// Free the transform parameters.
free(transforms);
return 0;
```
}

# <span id="page-34-0"></span>**Basic adaptive grid**

<span id="page-34-1"></span>This example demonstrates how to construct an adaptive grid based on a target function. The approximated function is:

$$
f(x) = \frac{1}{(1+10x_0^2)(1+0.1x_1^2)(1+0.1x_2^2)(1+0.1x_3^2)}
$$

This function has one very important dimension and three less important ones. Constructing an isotropic grid for it would not be optimal. One way to achieve better approximation is to use an anisotropic grid which has more points in the first dimension. However, it is difficult to choose how many more samples to add compared to the other dimensions. Thus, it is best to do this automatically. This is the purpose of the adaptive algorithm - to construct a proper index set that takes into account the concrete function properties.

The default adaptive algorithm starts with some initial index set and tries to refine it. The refinement process is iterative. On each step, the algorithm choose the best block and inserts it in the grid. If the block has a weight under a certain threshold then its neighbours are queued for later inspection. The algorithm terminates when there are no more blocks with the desired weight or when the maximum number of allowed grid points has been exceeded.

The most important parts of the code below are:

- The user is allowed to provide an initial index set. This is the role of the static-IndexSet in this example. The adaptive algorithm is executed after the initial grid is constructed. In our case we insert just a single block in the initial set.
- We can control the maximum order of the indices that enter the grid. This way we can limit the interaction between the dimensions. The static and adaptive parts of the grid are controlled separately.
- We can also set a limit to the number of nodes that the adaptive grid constructs. The algorithm terminates once the limit is exceeded.
- The most important parameter of the algorithm is the threshold  $\varepsilon$ ., as well as the block weighing function. Blocks whose weight is measured to be more than the threshold are expanded from the adaptive algorithm. Thus, the right choice of a weighing function is extremely important. By default, HCFFT offers four options:
- 1. hcfft\_HierarchicalSquareSum Squared sum of the hierarchical coefficients in the block.
- 2. hcfft CoefficientsSquareSum Squared sum of the regular coefficients in the block.
- 3. hcfft\_AverageHierarchicalSquareSum Averaged squared sum of the hierarchical coefficients in the block.
- 4. hcfft AverageCoefficientsSquareSum Averaged squared sum of the regular coefficients in the block.

```
#include <stdio.h>
#include <stdlib.h>
#include "hcfft.h"
// The interpolated function.
void testFunction(const struct hcfft_Grid *grid, const int *nodeIndex, const
      hcfft_double *nodePoint, void *nodeValue, void *params)
{
  (void)nodeIndex;
  (void)params;
  (void)grid;
  // A Chebyshev transform operates on real coefficients.
  hcfft_double* result = (hcfft_double*)nodeValue;
  // Calculate the function value at this point.
  *result = 1.0 / (1 + 10 * nodePoint[0] * nodePoint[0]);
  *result *= 1.0 / (1 + 0.1 * nodePoint[1] * nodePoint[1]);
  *result *= 1.0 / (1 + 0.1 * nodePoint[2] * nodePoint[2]);
  *result *= 1.0 / (1 + 0.1 * nodePoint[3] * nodePoint[3]);
}
int main()
{
  int dim = 4; \frac{1}{2} // The grid dimension.<br>int initLevel = 0; \frac{1}{2} // The initial non-ada
  int initLevel = 0; \frac{1}{10} // The initial non-adaptive level.<br>int maxLevel = 10; \frac{1}{10} Maximum allowed refinement leve
                              // Maximum allowed refinement level in each
  dimension.<br>hcfft_double T = 0.0;
                               // The hyperbolic cross parameter for the initial
       index set.
  hcfft_double eps = 1e-5; // Termination criteria.
  int maxOrder = \dim; // Indices with great order than this will not be
       allowed in the grid.
  int maxNodes = (1 \ll 30); // The algorithm terminates when the number of grid
       nodes exceeds this number.
  // Allocate hcfft_TransformParams struct for every dimension.
  struct hcfft_TransformParams* transforms = malloc(dim * sizeof(*transforms));
  for(int d = 0; d < dim; ++d)
  {
    // Initialize the structure.
```
```
hcfft InitTransformParams(&transforms[d]);
  // Set the transform type to Chebyshev for the second half of dimensions.
 transforms[d].type = hcfft_Chebyshev;
\lambda// Create default parameters for the initial index set generation.
struct hcfft_StaticIndexSet staticIndexSet = hcfft_CreateDefaultStaticIndexSet
    (initLevel, T, maxOrder);
// Create default parameters for the adaptive index set generation.
struct hcfft_AdaptiveIndexSet adaptiveIndexSet =
   hcfft_CreateDefaultAdaptiveIndexSet(
  testFunction, NULL, eps, hcfft_AverageHierarchicalSquareSum, maxNodes,
   maxOrder);
// Generate an adaptive dyadic grid.
struct hcfft_Grid *grid = hcfft_CreateAdaptiveGrid(dim, dim, maxLevel,
   transforms, staticIndexSet, adaptiveIndexSet);
// Print the number of nodes in the grid.
int DOF = hcfft_GetDOF(grid);
printf("The grid has %d nodes.\n", DOF);
// Allocate a vector for the coefficients.
struct hcfft_Vector *coeffs = hcfft_CreateVector(grid);
// Compute the function values at the grid points and store them in the
     vector.
hcfft_IterateGridNodes(grid, testFunction, NULL, coeffs);
// Perform a transform on the coefficient vector.
hcfft Transform(grid, coeffs);
// Compute the relative L2 error of the interpolant.
hcfft_double L2norm = hcfft_ComputeL2Norm(grid, testFunction, NULL, 10, NULL)
    ;
hcfft_double L2er = hcfft_ComputeL2Error(grid, coeffs, testFunction, NULL, 10
    , NULL);
printf("Relative L2 Error: %e\n", L2er / L2norm);
// Free the allocated coefficients vector.
hcfft_DestroyVector(coeffs);
// Free the sparse grid.
hcfft_DestroyGrid(grid);
// Free the transform parameters.
free(transforms);
return 0;
```
}

# **User-defined adaptive grid**

This example demonstrates how to construct a custom adaptive grid based on a target function. The approximated function is:

$$
f(x) = \frac{1}{(1+10x_0^2)(1+0.1x_1^2)(1+0.1x_2^2)(1+0.1x_3^2)}
$$

This function has one very important dimension and three less important ones. - Constructing an isotropic grid for it would not be optimal. One way to achieve better approximation is to use an anisotropic grid which has more points in the first dimension. However, it is difficult to choose how many more samples to add compared to the other dimensions. Thus, it is best to do this automatically. This is the purpose of the adaptive algorithm - to construct a proper index set that takes into account the concrete function properties.

The previous example used the default adaptive algorithm in HCFFT. Here, we will customize it. The goal is to refine the grid iteratively until the  $L_2$ -error decreases under a certain threshold. Note that this way we apply a global termination criteria. The basic adaptive algorithm was using a local one.

The implementation is a bit more involved. The basic idea is that we need to specify four functions:

- weighBlock computes the weight of a grid block. This is set to the averaged squared sum of the hierarchical coefficients. This is the same as in the previous example.
- updateBlock this is called every time the grid changes. We use it to update the current *L*<sub>2</sub>-error.
- insertBlock a block is inserted for inspection only if the error is greater than the threshold.
- expandBlock an inserted block is always expanded. We could also check the termination criteria here but it would be redundant, as it is done in every insert-Block call.

```
#include <stdio.h>
#include <stdlib.h>
#include "hcfft.h"
// The interpolated function.
void testFunction(const struct hcfft_Grid *grid, const int *nodeIndex, const
     hcfft_double *nodePoint, void *nodeValue, void *params)
{
  (void)nodeIndex;
  (void)params:
  (void)grid;
 // A Chebyshev transform operates on real coefficients.
 hcfft_double* result = (hcfft_double*)nodeValue;
 // Calculate the function value at this point.
 *result = 1.0 / (1 + 10 \times \text{nodePoint}[0] \times \text{nodePoint}[0]);
 *result *= 1.0 / (1 + 0.1 * nodePoint[1] * nodePoint[1]);
  *result *= 1.0 / (1 + 0.1 * nodePoint[2] * nodePoint[2]);
  *result *= 1.0 / (1 + 0.1 \times \text{nodePoint}[3] \times \text{nodePoint}[3]);
\lambda// Parameters that are passed to the functions expandBlock, insertBlock,
      updateBlock and weighBlock
struct AdaptiveParams
{
  struct hcfft_Vector* hcoeffs; // Hierarchical coefficient vector for the
      current grid.
 hcfft_double eps; \frac{1}{2} Threshold for the L2 error.
 hcfft_double L2error; \frac{1}{2} // The current L2 error.
  hcfft_NodeFunction f; \frac{1}{2} // The target function.
  void* fParams; \frac{1}{2} // The target function's parameters.
};
// This function is called at the end of the adaptive algorithm. It is used to
      clean up
// the parameters of the adaptive function.
void destroyParams(void* params)
{
 struct AdaptiveParams* adaptiveParams = params;
 hcfft_DestroyVector(adaptiveParams->hcoeffs);
}
// This function is called after every grid modification. We need to update the
      internal
// parameters every time the grid changes.
void updateParams(struct hcfft_Grid * grid, void* params)
{
 struct AdaptiveParams* adaptiveParams = params;
  // Reallocate the coefficient vector because the grid has grown.
 hcfft_DestroyVector(adaptiveParams->hcoeffs);
 adaptiveParams->hcoeffs = hcfft_CreateVector(grid);
  // Calculate the function at the grid nodes.
 hcfft_IterateGridNodes(grid, adaptiveParams->f, adaptiveParams->fParams,
     adaptiveParams->hcoeffs);
 // Compute the regular coefficients.
 hcfft_Transform(grid, adaptiveParams->hcoeffs);
  // Compute the current L2 error.
```

```
adaptiveParams->L2error = hcfft_ComputeL2Error(grid, adaptiveParams->hcoeffs,
       adaptiveParams->f, adaptiveParams->fParams, 10, NULL);
  printf("Current L2 error: %e\n", adaptiveParams->L2error);
  // Transform to the hierarchical coefficients.
  hcfft_Hierarchize(grid, adaptiveParams->hcoeffs);
}
// Blocks are always expanded, the termination criteria will be implemented in
       the insertion function.
int expandBlock(struct hcfft_Grid* grid, struct hcfft_Block *block, void *
     params)
{
  (void)grid;
  (void)block;
  (void)params;
 return 1;
}
// Insert a block only if the current L2 error is higher than the threshold.
int insertBlock(struct hcfft_Grid* grid, struct hcfft_Index* index, void *
     params)
{
  (void)grid;
  (void)params:
  (void)index;
 struct AdaptiveParams * adaptiveParams = params;
 return (adaptiveParams->L2error > adaptiveParams->eps)? 1 : 0;
}
// The block weight is euqal to the averaged squared sum of hierarchical
       coefficients.
hcfft_double weighBlock(struct hcfft_Block *block, void *params)
{
  (void)params;
  struct AdaptiveParams * adaptiveParams = params;
  struct hcfft Grid* grid = hcfft GetBlockGrid(block);
  int start = \text{hcfft\_GetBlockStart}(block);
  int length = hcfft_GetBlockLength(block);
  int k = length * length;return hcfft_ComputeSquareL2Norm(grid, adaptiveParams->hcoeffs, start, length
     ) / k;
}
int main()
{
  int dim = 4; \frac{1}{2} // The grid dimension.
  int initLevel = 0; // The initial non-adaptive level.
  int maxLevel = 10; \frac{1}{2} Maximum allowed refinement level in each
  dimension.<br>hcfft_double T = 0.0;
                           h/ The hyperbolic cross parameter for the initial
       index set.
  int maxOrder = dim; // Indices with great order than this will not be
      allowed in the grid.
  // Allocate hcfft_TransformParams struct for every dimension.
  struct hcfft_TransformParams* transforms = malloc(dim * sizeof(*transforms));
```

```
for(int d = 0; d < dim; ++d)
{
  // Initialize the structure.
 hcfft_InitTransformParams(&transforms[d]);
  // Set the transform type to Chebyshev for the second half of dimensions.
 transforms[d].type = hcfft_Chebyshev;
}
// Create default parameters for the initial index set generation.
struct hcfft_StaticIndexSet staticIndexSet = hcfft_CreateDefaultStaticIndexSet
    (initLevel, T, maxOrder);
// Create custom parameters for the adaptive index set generation functions.
struct AdaptiveParams params;
params.hcoeffs = NULL;
params.eps = 1e-4;
params.f = testFunction:
params.fParams = NULL;
// Set the custom functions for the adaptive algorithm.
struct hcfft_AdaptiveIndexSet adaptiveIndexSet;
adaptiveIndexSet.params = <math>$params;</math>adaptiveIndexSet.expandBlock = expandBlock;
adaptiveIndexSet.updateParams = updateParams;
adaptiveIndexSet.weighBlock = weighBlock;
adaptiveIndexSet.insertBlock = insertBlock;
adaptiveIndexSet.destroyParams = destroyParams;
// Generate a custom dyadic grid.
struct hcfft_Grid *grid = hcfft_CreateAdaptiveGrid(dim, dim, maxLevel,
    transforms, staticIndexSet, adaptiveIndexSet);
// Print the number of nodes in the grid.
int DOF = hcfft_GetDOF(grid);
printf("The grid has %d nodes.\n", DOF);
// Allocate a vector for the coefficients.
struct hcfft_Vector *coeffs = hcfft_CreateVector(grid);
// Compute the function values at the grid points and store them in the
    vector.
hcfft_IterateGridNodes(grid, testFunction, NULL, coeffs);
// Perform a transform on the coefficient vector.
hcfft_Transform(grid, coeffs);
// Compute the relative L2 error of the interpolant.
hcfft_double_L2error = hcfft_ComputeL2Error(grid, coeffs, testFunction, NULL,
    10, NULL);
printf("L2 Error: %e\n", L2error);
// Free the allocated coefficients vector.
hcfft_DestroyVector(coeffs);
// Free the sparse grid.
hcfft_DestroyGrid(grid);
// Free the transform parameters.
free(transforms);
return 0;
```
**Generated on Thu Jul 14 2016 11:27:27 for HCFFT by Doxygen**

}

**35**

# **Class Index**

# **9.1 Class List**

Here are the classes, structs, unions and interfaces with brief descriptions:

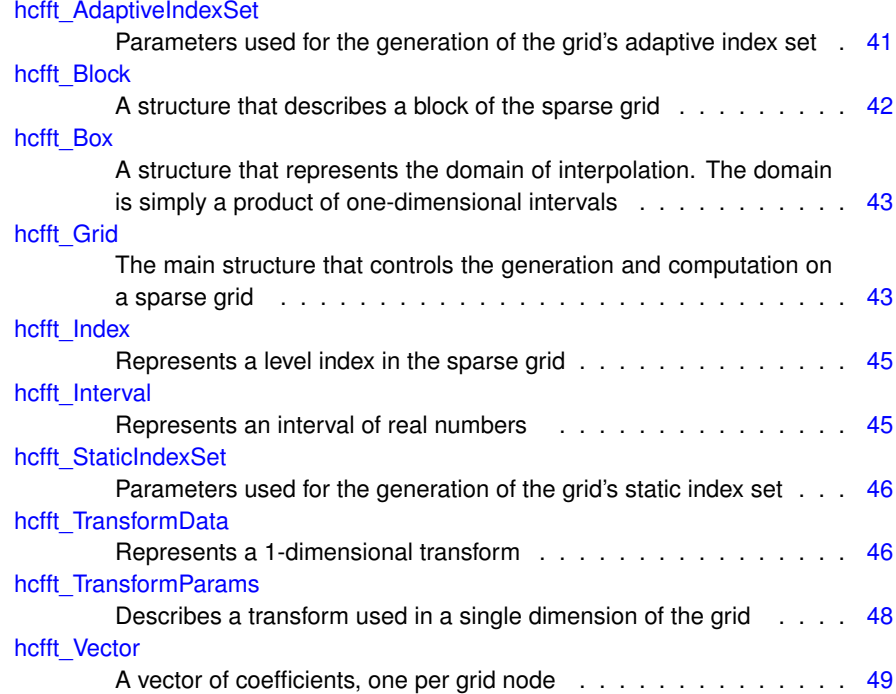

# **File Index**

# **10.1 File List**

Here is a list of all documented files with brief descriptions:

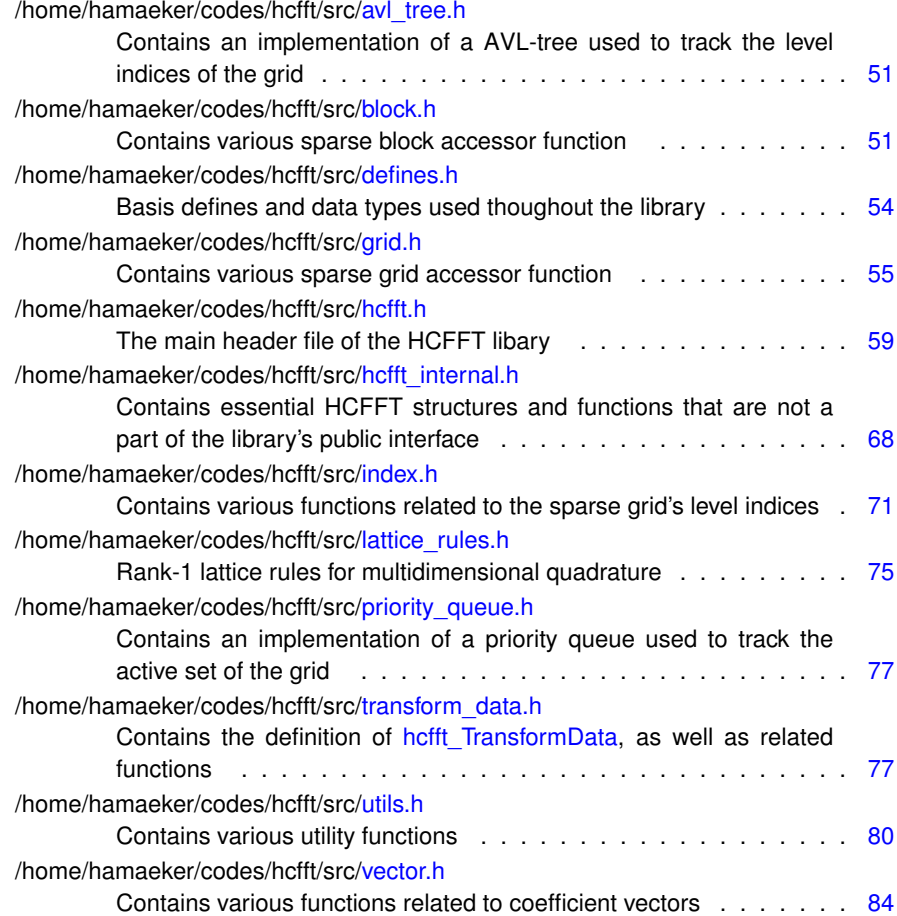

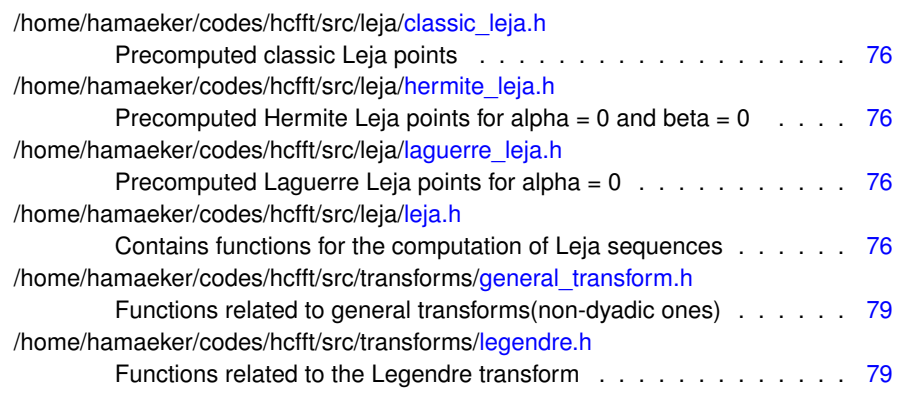

# **Class Documentation**

## <span id="page-48-0"></span>**11.1 hcfft AdaptiveIndexSet Struct Reference**

Parameters used for the generation of the grid's adaptive index set.

#include <hcfft.h>

### <span id="page-48-2"></span>**Public Attributes**

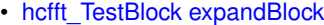

*A function that decides if a given level index will be expaned.*

- <span id="page-48-3"></span>• [hcfft\\_TestIndex](#page-79-0) [insertBlock](#page-48-3)
	- *A function that decides if a given level index will be inserted in the grid.*
- <span id="page-48-4"></span>• [hcfft\\_ComputeBlockWeight](#page-59-1) [weighBlock](#page-48-4)

*A function that computes the weight of a grid block.*

<span id="page-48-5"></span>• void ∗ [params](#page-48-5)

*Extra parameters that are passed to [expandBlock,](#page-48-2) [insertBlock](#page-48-3) and [weighBlock.](#page-48-4)*

<span id="page-48-6"></span>• [hcfft\\_UpdateParameters](#page-69-0) [updateParams](#page-48-6)

*A function that updates [params](#page-48-5) on every iteration of the adaptive algorithm.*

<span id="page-48-7"></span>• [hcfft\\_DestroyParameters](#page-68-0) [destroyParams](#page-48-7)

*A function that destroys the extra parameters [params.](#page-48-5)*

## **11.1.1 Detailed Description**

Parameters used for the generation of the grid's adaptive index set.

The documentation for this struct was generated from the following file:

<span id="page-48-1"></span>• /home/hamaeker/codes/hcfft/src[/hcfft.h](#page-65-0)

# <span id="page-49-0"></span>**11.2 hcfft Block Struct Reference**

A structure that describes a block of the sparse grid.

```
#include <hcfft_internal.h>
```
## <span id="page-49-2"></span>**Public Attributes**

• struct [hcfft\\_Grid](#page-50-1) ∗ [grid](#page-49-2)

*The grid to which the block belongs.*

- <span id="page-49-3"></span>• int [start](#page-49-3)
	- *The start of the block data in the coefficient vector.*
- <span id="page-49-4"></span>• int [length](#page-49-4)

*The number of nodes in this block.*

<span id="page-49-5"></span>• struct [hcfft\\_Index](#page-52-0) ∗ [index](#page-49-5)

*The level index of the block.*

<span id="page-49-6"></span>• hcfft\_double [weight](#page-49-6)

*The block's weight.*

<span id="page-49-7"></span>• int ∗ [block](#page-49-7)

*The number of nodes of the block in every dimension.*

<span id="page-49-8"></span>• struct [hcfft\\_Block](#page-48-1) ∗∗ [forwardGridBlock](#page-49-8)

*List of all forward neighbours.*

<span id="page-49-9"></span>• struct [hcfft\\_Block](#page-48-1) ∗∗ [backwardGridBlock](#page-49-9)

*List of all backward neighbours.*

<span id="page-49-10"></span>• struct [hcfft\\_Block](#page-48-1) ∗∗ [nextPencilGridBlock](#page-49-10)

*The list of neighbour blocks which must be traversed when collecting the pencil values.*

<span id="page-49-11"></span>• int [insertionIndex](#page-49-11)

*When was the block inserted in the grid? Only valid for adaptive grids.*

<span id="page-49-12"></span>• int [BSBd](#page-49-12)

*The dimension along which this block was added to the grid.*

• int ∗ **pencilLength**

#### **11.2.1 Detailed Description**

A structure that describes a block of the sparse grid.

A block of the sparse grid represents the sparse grid data which correspond to a given index level.

The documentation for this struct was generated from the following file:

<span id="page-49-1"></span>• /home/hamaeker/codes/hcfft/src[/hcfft\\_internal.h](#page-75-0)

# <span id="page-50-0"></span>**11.3 hcfft Box Struct Reference**

A structure that represents the domain of interpolation. The domain is simply a product of one-dimensional intervals.

#include <hcfft\_internal.h>

### <span id="page-50-3"></span>**Public Attributes**

• struct [hcfft\\_Interval](#page-52-2) ∗ [boundary](#page-50-3)

*Defines an interval for each dimension.*

<span id="page-50-4"></span>• hcfft\_double ∗ [kFactor](#page-50-4)

*Contains the ratio of the length of the standard interpolation interval and the actual interval that is used. One value for each dimension.*

<span id="page-50-5"></span>• hcfft\_double \* [length](#page-50-5)

*Contains the length of the interval in each dimension.*

### **11.3.1 Detailed Description**

A structure that represents the domain of interpolation. The domain is simply a product of one-dimensional intervals.

The documentation for this struct was generated from the following file:

• /home/hamaeker/codes/hcfft/src[/hcfft\\_internal.h](#page-75-0)

# <span id="page-50-2"></span><span id="page-50-1"></span>**11.4 hcfft Grid Struct Reference**

The main structure that controls the generation and computation on a sparse grid.

#include <hcfft\_internal.h>

#### <span id="page-50-6"></span>**Public Attributes**

• struct [hcfft\\_TransformData](#page-53-2) ∗ [TS](#page-50-6)

*Data about the type of transformation(Fourier, Chebyshev, etc) for which the sparse grid is being created.*

<span id="page-50-7"></span>• struct [hcfft\\_TransformParams](#page-55-0) ∗ [transforms](#page-50-7)

*The grid parameters.*

<span id="page-50-8"></span>• enum [hcfft\\_ValueType](#page-0-0) [value](#page-50-8)

*The type of data with which the grid works - real or complex.*

<span id="page-50-9"></span>• size t [elementSize](#page-50-9)

*The size of a single coefficient, in bytes.*

<span id="page-50-10"></span>• int [dim](#page-50-10)

*The actual dimension of the sparse grid.*

<span id="page-51-0"></span>• int [maxDim](#page-51-0)

*The maximum allowed dimension of the sparse grid. Valid only for adaptive grids.*

<span id="page-51-1"></span>• int [maxL](#page-51-1)

*The maximum allowed transform level in each dimension.*

<span id="page-51-2"></span>• int [maxIndex](#page-51-2)

*The number of nodes in the grid.*

<span id="page-51-3"></span>• int [maxGridBlocks](#page-51-3)

*The number of blocks in the grid.*

• int [gridBlockArraySize](#page-52-4)

*The number of blocks in the array of sparse blocks.*

- <span id="page-51-4"></span>• struct [hcfft\\_Block](#page-48-1) ∗ [rootBlock](#page-51-4)
	- *The root block i.e. the block in level index (0, 0,... 0).*
- <span id="page-51-5"></span>• struct [hcfft\\_Block](#page-48-1) ∗∗ [gridBlockArray](#page-51-5)

*An array containing all blocks of the sparse grid.*

<span id="page-51-6"></span>• struct hcfft\_AVLTree ∗ [nuAVLTree](#page-51-6)

*The stucture that keeps track of the level indices in the sparse grid.*

<span id="page-51-7"></span>• void ∗ [pencil](#page-51-7)

*Preallocated array of values used for the temporary storage of pencils during the pencil calculations.*

<span id="page-51-8"></span>• hcfft\_double \* [realPencil](#page-51-8)

*Preallocated array of values, used when the grid uses both real and complex transforms.*

<span id="page-51-9"></span>• int [pencilSize](#page-51-9)

*Number of elements in the arrays pencil and realPencil.*

<span id="page-51-10"></span>• hcfft\_PencilOperation \* [operations](#page-51-10)

*Preallocated array of pointers for the temporary storage of pencil operations.*

<span id="page-51-11"></span>• struct [hcfft\\_Box](#page-49-1) [box](#page-51-11)

*The domain of interpolation.*

<span id="page-51-12"></span>• struct [hcfft\\_StaticIndexSet](#page-53-0) [staticIndexSet](#page-51-12)

*Parameters used for the creation of the static grid's index set.*

<span id="page-51-13"></span>• struct [hcfft\\_AdaptiveIndexSet](#page-48-0) [adaptiveIndexSet](#page-51-13)

*Parameters used for the creation of the adaptive grid's index set.*

#### **11.4.1 Detailed Description**

The main structure that controls the generation and computation on a sparse grid.

#### **11.4.2 Member Data Documentation**

<span id="page-52-4"></span>**11.4.2.1 int hcfft\_Grid::gridBlockArraySize**

The number of blocks in the array of sparse blocks.

Note that this value might be greater than maxGridBlocks since some of the blocks in the array might still be unused.

The documentation for this struct was generated from the following file:

• /home/hamaeker/codes/hcfft/src[/hcfft\\_internal.h](#page-75-0)

# <span id="page-52-1"></span><span id="page-52-0"></span>**11.5 hcfft Index Struct Reference**

Represents a level index in the sparse grid.

#include <hcfft\_internal.h>

## <span id="page-52-5"></span>**Public Attributes**

• int ∗ [nu](#page-52-5)

*The elements of the index.*

<span id="page-52-6"></span>• int [sum](#page-52-6)

*The sum of all elements.*

<span id="page-52-7"></span>• int [max](#page-52-7)

*The maximum element.*

<span id="page-52-8"></span>• int [order](#page-52-8)

*The number of non-zero elements.*

### **11.5.1 Detailed Description**

Represents a level index in the sparse grid.

The documentation for this struct was generated from the following file:

• /home/hamaeker/codes/hcfft/src[/hcfft\\_internal.h](#page-75-0)

# <span id="page-52-3"></span><span id="page-52-2"></span>**11.6 hcfft Interval Struct Reference**

Represents an interval of real numbers.

#include <hcfft.h>

## <span id="page-53-4"></span>**Public Attributes**

- hcfft\_double [left](#page-53-4)
	- *The left end of the interval.*
- <span id="page-53-5"></span>• hcfft\_double [right](#page-53-5) *The right end of the interval.*

#### **11.6.1 Detailed Description**

Represents an interval of real numbers.

The documentation for this struct was generated from the following file:

• /home/hamaeker/codes/hcfft/src[/hcfft.h](#page-65-0)

# <span id="page-53-1"></span><span id="page-53-0"></span>**11.7 hcfft StaticIndexSet Struct Reference**

Parameters used for the generation of the grid's static index set.

```
#include <hcfft.h>
```
## <span id="page-53-6"></span>**Public Attributes**

• [hcfft\\_TestIndex](#page-79-0) [insertBlock](#page-53-6)

*A function that decides if a given level index will enter the index set.*

<span id="page-53-7"></span>• void ∗ [params](#page-53-7)

*Extra parameters that are passed to [insertBlock.](#page-53-6)*

<span id="page-53-8"></span>• [hcfft\\_DestroyParameters](#page-68-0) [destroyParams](#page-53-8)

*A function that destroys the extra parameters for [insertBlock.](#page-53-6)*

### **11.7.1 Detailed Description**

Parameters used for the generation of the grid's static index set.

The documentation for this struct was generated from the following file:

• /home/hamaeker/codes/hcfft/src[/hcfft.h](#page-65-0)

# <span id="page-53-3"></span><span id="page-53-2"></span>**11.8 hcfft TransformData Struct Reference**

Represents a 1-dimensional transform.

```
#include <transform_data.h>
```
#### <span id="page-54-0"></span>**Public Attributes**

• enum [hcfft\\_TransformType](#page-69-1) [type](#page-54-0)

*The type of transform.*

<span id="page-54-1"></span>• hcfft\_double [alpha](#page-54-1)

*An optional parameter for the basis functions.*

<span id="page-54-2"></span>• hcfft\_double [beta](#page-54-2)

*An optional parameter for the basis functions.*

<span id="page-54-3"></span>• void ∗ [TD](#page-54-3)

*Additional data required by the transform pencil operations.*

<span id="page-54-4"></span>• struct [hcfft\\_Interval](#page-52-2) [stdInterval](#page-54-4)

*The standard transform interval.*

<span id="page-54-5"></span>• enum [hcfft\\_ValueType](#page-0-0) [value](#page-54-5)

*The required coefficient type.*

<span id="page-54-6"></span>• [hcfft\\_SetPoints](#page-69-2) [setPoints](#page-54-6)

*The function which calculates the interpolation points.*

<span id="page-54-7"></span>• [hcfft\\_SetGppl](#page-68-1) [setGppl](#page-54-7)

*The function which calculates the grid points per level.*

<span id="page-54-8"></span>• int [isGeneral](#page-54-8)

*Equal to 0 if this is a standard dyadic transform. Equal to 1 in all other cases.*

<span id="page-54-9"></span>• int [maxL](#page-54-9)

*The maximum level that will be used.*

<span id="page-54-10"></span>• hcfft\_double \* [points](#page-54-10)

*The interpolation points.*

<span id="page-54-11"></span>• int ∗ [gppl](#page-54-11)

*Number of grid points per level.*

<span id="page-54-12"></span>• void(∗ [DestroyTD](#page-54-12) )(void ∗[TD\)](#page-54-3)

*Frees the allocated resources needed by TD.*

<span id="page-54-13"></span>• void ∗(∗ [InitTD](#page-54-13) )(const struct [hcfft\\_TransformData](#page-53-2) ∗TS)

*Initializes the transform data.*

<span id="page-54-14"></span>• hcfft\_PencilOperation [PerformPencilTransformation](#page-54-14)

*Pencil operation that performs a transform.*

- <span id="page-54-15"></span>• hcfft\_PencilOperation [PerformPencilInverseTransformation](#page-54-15)
	- *Pencil operation that performs an inverse transform.*
- <span id="page-54-16"></span>• hcfft\_PencilOperation [PerformPencilDehierar](#page-54-16)

*Pencil operation that performs dehierarchization.*

- <span id="page-54-17"></span>• hcfft\_PencilOperation [PerformPencilHierar](#page-54-17)
	- *Pencil operation that performs hierarchization.*
- <span id="page-54-18"></span>• hcfft\_PencilOperation [DerivativeCoefficients](#page-54-18)

*Pencil operation that converts the coefficients of the function to the coefficients of the derivative of the function.*

<span id="page-54-19"></span>• hcfft\_PencilOperation [LaplaceCoefficients](#page-54-19)

*Pencil operation that converts the coefficients of the function to the coefficients of the Laplacian of the function.*

<span id="page-54-20"></span>• [hcfft\\_ArrayBaseFunction](#page-68-2) [EvalArrayBaseFunction](#page-54-20)

*A function which performs multiple basis function evaluations.*

**Generated on Thu Jul 14 2016 11:27:27 for HCFFT by Doxygen**

#### **11.8.1 Detailed Description**

Represents a 1-dimensional transform.

The documentation for this struct was generated from the following file:

• /home/hamaeker/codes/hcfft/src[/transform\\_data.h](#page-84-2)

# <span id="page-55-1"></span><span id="page-55-0"></span>**11.9 hcfft TransformParams Struct Reference**

Describes a transform used in a single dimension of the grid.

#include <hcfft.h>

## <span id="page-55-2"></span>**Public Attributes**

• enum [hcfft\\_TransformType](#page-69-1) [type](#page-55-2)

*The type of transform.*

<span id="page-55-3"></span>• struct [hcfft\\_Interval](#page-52-2) ∗ [boundary](#page-55-3)

*The domain on which the transform is executed. Set to NULL to use the default domain.*

<span id="page-55-4"></span>• [hcfft\\_SetGppl](#page-68-1) [gpplFunc](#page-55-4)

*Computes the number of grid points per level for this transform. Set to NULL to use the default number of grid points per level.*

<span id="page-55-5"></span>• [hcfft\\_SetPoints](#page-69-2) [pointsFunc](#page-55-5)

*Computes the interpolation points for this dimension. Set to NULL to use the default interpolation points.*

<span id="page-55-6"></span>• [hcfft\\_ArrayBaseFunction](#page-68-2) [arrayBaseFunction](#page-55-6)

*Computes several basis functions at the same point.*

<span id="page-55-7"></span>• enum [hcfft\\_ValueType](#page-0-0) [valueType](#page-55-7)

*The standard type of data on which the tranform works(real or complex).*

<span id="page-55-8"></span>• hcfft\_double [alpha](#page-55-8)

*Additional parameter for the basis functions.*

<span id="page-55-9"></span>• hcfft\_double [beta](#page-55-9)

*Additional parameter for the basis functions.*

#### **11.9.1 Detailed Description**

Describes a transform used in a single dimension of the grid.

#### **Warning**

Every instance of this structure should always be initialzied with [hcfft\\_InitTransform-](#page-73-0)[Params](#page-73-0) before usage.

The documentation for this struct was generated from the following file:

• /home/hamaeker/codes/hcfft/src[/hcfft.h](#page-65-0)

# <span id="page-56-1"></span><span id="page-56-0"></span>**11.10 hcfft Vector Struct Reference**

A vector of coefficients, one per grid node.

#include <hcfft\_internal.h>

## **Public Attributes**

<span id="page-56-2"></span>• void ∗ [data](#page-56-2)

*The chunk of memory in which the coefficients are saved.*

#### **11.10.1 Detailed Description**

A vector of coefficients, one per grid node.

The documentation for this struct was generated from the following file:

• /home/hamaeker/codes/hcfft/src[/hcfft\\_internal.h](#page-75-0)

# **File Documentation**

# <span id="page-58-0"></span>**12.1 /home/hamaeker/codes/hcfft/src/avl tree.h File Reference**

Contains an implementation of a AVL-tree used to track the level indices of the grid.

## **12.1.1 Detailed Description**

Contains an implementation of a AVL-tree used to track the level indices of the grid.

# <span id="page-58-2"></span>**12.2 /home/hamaeker/codes/hcfft/src/block.h File Reference**

Contains various sparse block accessor function.

## **Typedefs**

• typedef int(∗ [hcfft\\_TestBlock](#page-59-0) )(struct [hcfft\\_Grid](#page-50-1) ∗grid, struct [hcfft\\_Block](#page-48-1) ∗block, void ∗params)

<span id="page-58-1"></span>*A predicate function executed on a grid block.*

• typedef hcfft\_double(\* [hcfft\\_ComputeBlockWeight](#page-59-1)\_)(struct\_[hcfft\\_Block](#page-48-1) ∗block, void ∗params)

*Computes the weight of a sparse block.*

## **Functions**

- struct [hcfft\\_Grid](#page-50-1) ∗ [hcfft\\_GetBlockGrid](#page-59-2) (const struct [hcfft\\_Block](#page-48-1) ∗block) *Get the grid to which the block belongs.*
- int [hcfft\\_GetBlockStart](#page-60-0) (const struct [hcfft\\_Block](#page-48-1) ∗block)

*Get the index of the first coefficient that belongs to this block.*

- int [hcfft\\_GetBlockLength](#page-60-1) (const struct [hcfft\\_Block](#page-48-1) ∗block) *Get the number of grid points in the block.*
- struct [hcfft\\_Index](#page-52-0) ∗ [hcfft\\_GetBlockIndex](#page-60-2) (const struct [hcfft\\_Block](#page-48-1) ∗block) *Get the level index of the block.*
- hcfft\_double [hcfft\\_GetBlockWeight](#page-61-2) (const struct [hcfft\\_Block](#page-48-1) ∗block) *Get the weight of the block.*

## **12.2.1 Detailed Description**

Contains various sparse block accessor function.

## **12.2.2 Typedef Documentation**

<span id="page-59-1"></span>**12.2.2.1 typedef hcfft double(**∗ **hcfft\_ComputeBlockWeight)(struct hcfft\_Block** ∗**block, void** ∗**params)**

Computes the weight of a sparse block.

#### **Parameters**

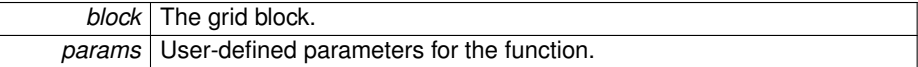

#### **Returns**

The computed block weight.

<span id="page-59-0"></span>**12.2.2.2 typedef int(**∗ **hcfft\_TestBlock)(struct hcfft\_Grid** ∗**grid, struct hcfft\_Block** ∗**block, void** ∗**params)**

A predicate function executed on a grid block.

#### **Parameters**

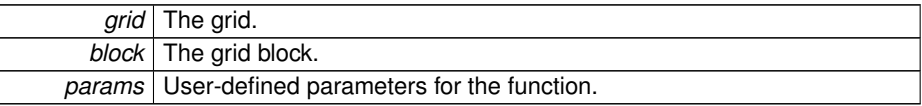

### **Returns**

1 if the block passes the test and 0 otherwise.

## <span id="page-59-2"></span>**12.2.3 Function Documentation**

**12.2.3.1 struct hcfft\_Grid**∗ **hcfft\_GetBlockGrid ( const struct hcfft\_Block** ∗ *block* **)** [read]

Get the grid to which the block belongs.

#### **Parameters**

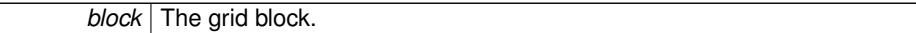

**Returns**

The grid to which the block belongs.

<span id="page-60-2"></span>**12.2.3.2 struct hcfft\_Index**∗ **hcfft\_GetBlockIndex ( const struct hcfft\_Block** ∗ *block* **)** [read]

Get the level index of the block.

#### **Parameters**

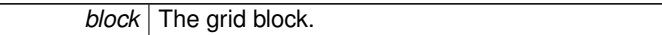

#### **Returns**

A pointer to the interval level index of the block.

#### <span id="page-60-1"></span>**12.2.3.3 int hcfft\_GetBlockLength ( const struct hcfft\_Block** ∗ *block* **)**

Get the number of grid points in the block.

#### **Parameters**

*block* | The grid block.

**Returns**

The number of grid points in the block.

<span id="page-60-0"></span>**12.2.3.4 int hcfft\_GetBlockStart ( const struct hcfft\_Block** ∗ *block* **)**

Get the index of the first coefficient that belongs to this block.

A sparse grid works on coefficient vectors which have one entry for every grid node. The grid, and consequently the coefficient vectors, are partitioned into the grid blocks. The coefficients that correspond to a block are stored linearly in the entire vector. This function returns the index of the first such coefficient.

## **Parameters**

*block* | The grid block.

#### **Returns**

The index of the first coefficient that belongs to this block.

<span id="page-61-2"></span>**12.2.3.5 hcfft double hcfft\_GetBlockWeight ( const struct hcfft\_Block** ∗ *block* **)**

Get the weight of the block.

#### **Parameters**

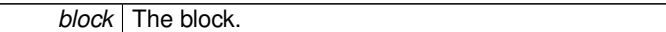

#### **Returns**

The block's weight.

# <span id="page-61-1"></span><span id="page-61-0"></span>**12.3 /home/hamaeker/codes/hcfft/src/defines.h File Reference**

Basis defines and data types used thoughout the library.

#include <math.h> #include <float.h>

## **Defines**

- #define **hcfft\_double** double
- #define **hcfft\_complex** fftw\_complex
- #define **hcfft\_sin** sin
- #define **hcfft\_cos** cos
- #define **hcfft\_acos** acos
- #define **hcfft** exp exp
- #define **hcfft\_pow** pow
- #define **hcfft\_sqrt** sqrt
- #define **hcfft\_fabs** fabs
- #define **hcfft\_plan\_dft\_1d** fftw\_plan\_dft\_1d
- #define **hcfft\_plan\_r2r\_1d** fftw\_plan\_r2r\_1d
- #define **hcfftw\_plan** fftw\_plan
- #define **hcfft\_execute** fftw\_execute
- #define **hcfft\_destroy\_plan** fftw\_destroy\_plan
- #define **hcfft\_malloc** fftw\_malloc
- #define **hcfft\_free** fftw\_free
- #define **hcfftw\_cleanup** fftw\_cleanup
- #define **hcfft\_pi** 3.14159265358979323846
- #define **hcfft\_infinity** DBL\_MAX

### **Typedefs**

• typedef void(\* [hcfft\\_NodeFunction](#page-62-2) )(const struct [hcfft\\_Grid](#page-50-1) \*grid, const int \*node-Index, const hcfft\_double ∗nodePoint, void ∗nodeValue, void ∗params) *A function that is executed on each grid node.*

## **Enumerations**

• enum [hcfft\\_ValueType](#page-0-0) { **hcfft\_UndefinedValue**, **hcfft\_RealValue**, **hcfft\_- ComplexValue** }

*The type of data stored in the coefficients - real or complex.*

## **12.3.1 Detailed Description**

Basis defines and data types used thoughout the library.

### **12.3.2 Typedef Documentation**

<span id="page-62-2"></span>**12.3.2.1 typedef void(**∗ **hcfft\_NodeFunction)(const struct hcfft\_Grid** ∗**grid, const int** ∗**nodeIndex, const hcfft double** ∗**nodePoint, void** ∗**nodeValue, void** ∗**params)**

A function that is executed on each grid node.

#### **Parameters**

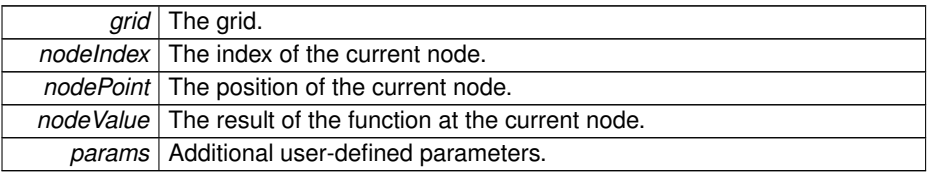

# <span id="page-62-1"></span><span id="page-62-0"></span>**12.4 /home/hamaeker/codes/hcfft/src/grid.h File Reference**

Contains various sparse grid accessor function.

#### **Functions**

• int [hcfft\\_GetDimension](#page-64-0) (const struct [hcfft\\_Grid](#page-50-1) ∗grid)

*Get the dimension of the sparse grid.*

• int [hcfft\\_GetNumberOfBlocks](#page-65-2) (const struct [hcfft\\_Grid](#page-50-1) ∗grid)

*Get the number of blocks in the sparse grid.*

• int [hcfft\\_GetDOF](#page-64-1) (const struct [hcfft\\_Grid](#page-50-1) ∗grid)

*Get the degrees of freedom in the sparse grid(i.e. the number of nodes).*

- hcfft\_double [hcfft\\_GetDomainLength](#page-64-2) (const struct [hcfft\\_Grid](#page-50-1) ∗grid, int d) *Get the domain length in the given direction.*
- struct [hcfft\\_Interval](#page-52-2) [hcfft\\_GetBoundary](#page-63-0) (const struct [hcfft\\_Grid](#page-50-1) ∗grid, int d) *Get the domain interval in the given direction.*
- enum [hcfft\\_ValueType](#page-0-0) [hcfft\\_GetValueType](#page-65-3) (const struct [hcfft\\_Grid](#page-50-1) ∗grid) *Get the type of data used by the sparse grid(real or complex).*
- size\_t [hcfft\\_GetElementSize](#page-64-3) (struct [hcfft\\_Grid](#page-50-1) ∗grid)
	- *Get the size in bytes of a single coefficient used by the sparse grid.*
- int [hcfft\\_GetMaxLevel](#page-65-4) (const struct [hcfft\\_Grid](#page-50-1) ∗grid) *Get the maximum allowed block level in each grid dimension. The elements of all indices in the grid are limited by this number.*
- struct [hcfft\\_Block](#page-48-1) ∗ [hcfft\\_GetBlock](#page-63-1) (const struct [hcfft\\_Grid](#page-50-1) ∗grid, int idx) *Get the block with the given local index.*

#### **12.4.1 Detailed Description**

Contains various sparse grid accessor function.

#### **12.4.2 Function Documentation**

<span id="page-63-1"></span>**12.4.2.1 struct hcfft\_Block**∗ **hcfft\_GetBlock ( const struct hcfft\_Grid** ∗ *grid,* **int** *idx* **)** [read]

Get the block with the given local index.

#### **Parameters**

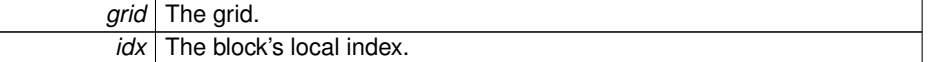

#### **Returns**

A pointer to the block with the given local index.

## <span id="page-63-0"></span>**12.4.2.2 struct hcfft\_Interval hcfft\_GetBoundary ( const struct hcfft\_Grid** ∗ *grid,* **int** *d* **)** [read]

Get the domain interval in the given direction.

#### **Parameters**

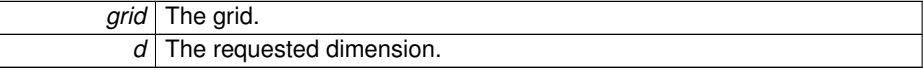

#### **Returns**

<span id="page-64-0"></span>The domain interval in direction *d*.

#### **12.4.2.3 int hcfft\_GetDimension ( const struct hcfft\_Grid** ∗ *grid* **)**

Get the dimension of the sparse grid.

#### **Parameters**

*grid* The grid.

#### **Returns**

The dimension of the sparse grid.

<span id="page-64-1"></span>**12.4.2.4 int hcfft\_GetDOF ( const struct hcfft\_Grid** ∗ *grid* **)**

Get the degrees of freedom in the sparse grid(i.e. the number of nodes).

#### **Parameters**

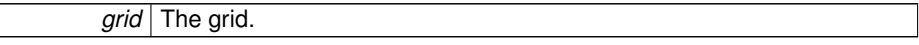

#### **Returns**

The degrees of freedom in the sparse grid.

<span id="page-64-2"></span>**12.4.2.5 hcfft double hcfft\_GetDomainLength ( const struct hcfft\_Grid** ∗ *grid,* **int** *d* **)**

Get the domain length in the given direction.

#### **Parameters**

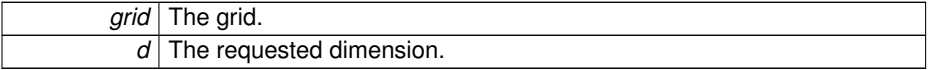

#### **Returns**

The length of the interpolation domain in direction *d*.

<span id="page-64-3"></span>**12.4.2.6 size t hcfft\_GetElementSize ( struct hcfft\_Grid** ∗ *grid* **)**

Get the size in bytes of a single coefficient used by the sparse grid.

#### **Parameters**

*grid* The grid.

#### **Returns**

Returns sizeof(hcfft\_double) if the grid works on real numbers, and sizeof(hcfft\_ complex) if the grid works on complex numbers.

<span id="page-65-4"></span>**12.4.2.7 int hcfft\_GetMaxLevel ( const struct hcfft\_Grid** ∗ *grid* **)**

Get the maximum allowed block level in each grid dimension. The elements of all indices in the grid are limited by this number.

**Parameters**

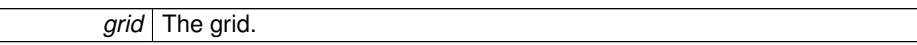

#### **Returns**

The maximum allowed block level.

<span id="page-65-2"></span>**12.4.2.8 int hcfft\_GetNumberOfBlocks ( const struct hcfft\_Grid** ∗ *grid* **)**

Get the number of blocks in the sparse grid.

#### **Parameters**

*grid* The grid.

#### **Returns**

The number of blocks in the sparse grid.

<span id="page-65-3"></span>**12.4.2.9 enum hcfft\_ValueType hcfft\_GetValueType ( const struct hcfft\_Grid** ∗ *grid* **)**

Get the type of data used by the sparse grid(real or complex).

#### **Parameters**

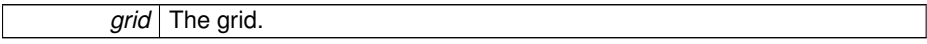

#### **Returns**

<span id="page-65-1"></span><span id="page-65-0"></span>The type of data used by the sparse grid.

## **12.5 /home/hamaeker/codes/hcfft/src/hcfft.h File Reference**

#### The main header file of the HCFFT libary.

```
#include <stdio.h> #include "config.h" #include "defines.-
h" #include "index.h" #include "vector.h" #include "block.-
h" #include "grid.h" #include "utils.h"
```
#### **Classes**

• struct [hcfft\\_Interval](#page-52-2)

*Represents an interval of real numbers.*

• struct [hcfft\\_StaticIndexSet](#page-53-0)

*Parameters used for the generation of the grid's static index set.*

- struct [hcfft\\_AdaptiveIndexSet](#page-48-0)
	- *Parameters used for the generation of the grid's adaptive index set.*
- struct [hcfft\\_TransformParams](#page-55-0)

*Describes a transform used in a single dimension of the grid.*

#### **Typedefs**

• typedef void(∗ [hcfft\\_ArrayBaseFunction](#page-68-2) )(int N, hcfft\_double x, void ∗result, hcfft double alpha, hcfft\_double beta)

*Computes multiple basis functions at the same point.*

• typedef void(\* [hcfft\\_SetGppl](#page-68-1) )(int \*gppl, int L)

*Sets the number of grid points per level.*

• typedef void(\* [hcfft\\_SetPoints](#page-69-2) )(hcfft\_double \*points, int n, hcfft\_double alpha, hcfft\_double beta)

*Sets the first (n + 1) grid points.*

• typedef void(∗ [hcfft\\_DestroyParameters](#page-68-0) )(void ∗params)

*Destroys the given user-defined parameters.*

• typedef void(∗ [hcfft\\_UpdateParameters](#page-69-0) )(struct [hcfft\\_Grid](#page-50-1) ∗grid, void ∗params) *Initializes or updates the user-defined parameters used for adaptive grid generation.*

### **Enumerations**

• enum [hcfft\\_TransformType](#page-69-1) { [hcfft\\_UndefinedTransform,](#page-70-0) [hcfft\\_CustomTransform,](#page-70-1) [hcfft\\_Fourier,](#page-70-2) [hcfft\\_RealFourier,](#page-70-3) [hcfft\\_DCT,](#page-70-4) [hcfft\\_DST,](#page-70-5) [hcfft\\_Chebyshev,](#page-70-6) [hcfft\\_-](#page-70-7) [Legendre,](#page-70-7) [hcfft\\_Hermite,](#page-70-8) [hcfft\\_Laguerre,](#page-70-9) [hcfft\\_Jacobi](#page-70-10) }

*The types of available transforms in the library.*

• enum [hcfft\\_BlockWeightType](#page-69-3) { [hcfft\\_HierarchicalSquareSum,](#page-69-4) [hcfft\\_Coefficients-](#page-69-5)[SquareSum,](#page-69-5) hcfft AverageHierarchicalSquareSum, hcfft AverageCoefficients-[SquareSum](#page-69-7) }

*The type of default block weight calcultion.*

#### **Functions**

• struct [hcfft\\_Grid](#page-50-1) \* [hcfft\\_CreateGrid](#page-72-0) (int dimension, int maxLevel, struct hcfft -[TransformParams](#page-55-0) ∗transforms, struct [hcfft\\_StaticIndexSet](#page-53-0) staticIndexSet)

*Create a general static grid.*

• struct [hcfft\\_Grid](#page-50-1) ∗ [hcfft\\_CreateAdaptiveGrid](#page-71-0) (int dimension, int maxDimension, int maxLevel, struct [hcfft\\_TransformParams](#page-55-0) ∗transforms, struct [hcfft\\_StaticIndexSet](#page-53-0) staticIndexSet, struct [hcfft\\_AdaptiveIndexSet](#page-48-0) adaptiveIndexSet)

*Create a general adaptive grid.*

• void [hcfft\\_DestroyGrid](#page-72-1) (struct [hcfft\\_Grid](#page-50-1) ∗grid)

*Destroy the grid and free all allocated resources related to it.*

• void hcfft CalculateDerivativeCoefficients (struct hcfft Grid ∗grid, struct hcfft -[Vector](#page-56-0) ∗coeffs, int d)

*Calculate an approximation of the coefficients of the derivative of the real space function.*

• void hcfft CalculateLaplaceCoefficients (struct hcfft Grid ∗grid, struct hcfft -[Vector](#page-56-0) ∗coeffs)

*Calculate an approximation of the regular coefficients of the Laplacian of the function.*

• void [hcfft\\_IterateGridNodes](#page-74-0) (const struct [hcfft\\_Grid](#page-50-1) ∗grid, [hcfft\\_NodeFunction](#page-62-2) f, void ∗fParams, struct [hcfft\\_Vector](#page-56-0) ∗coeffs)

*Execute the function f on every node of the grid.*

- void [hcfft\\_Transform](#page-75-2) (struct [hcfft\\_Grid](#page-50-1) ∗grid, struct [hcfft\\_Vector](#page-56-0) ∗coeffs)
	- *Perform a transformation on the given vector.*
- void [hcfft\\_InverseTransform](#page-73-1) (struct [hcfft\\_Grid](#page-50-1) ∗grid, struct [hcfft\\_Vector](#page-56-0) ∗coeffs) *Perform an inverse transformation on the given vector.*
- void [hcfft\\_SparseTransform](#page-75-3) (struct [hcfft\\_Grid](#page-50-1) ∗grid, struct [hcfft\\_Vector](#page-56-0) ∗coeffs) *Perform a hierarchical transformation on the given vector.*
- void hcfft SparseInverseTransform (struct hcfft Grid ∗grid, struct hcfft Vector ∗coeffs)

*Perform an inverse hierarchical transformation on the given vector.*

• void [hcfft\\_Dehierarchize](#page-72-2) (struct [hcfft\\_Grid](#page-50-1) ∗grid, struct [hcfft\\_Vector](#page-56-0) ∗coeffs) *Perform a dehierarchization on the values in the given vector.*

• void [hcfft\\_Hierarchize](#page-73-2) (struct [hcfft\\_Grid](#page-50-1) ∗grid, struct [hcfft\\_Vector](#page-56-0) ∗coeffs)

*Perform a hierarchization on the values in the given vector.*

• void [hcfft\\_ComputeInterpolatedValues](#page-70-13) (struct [hcfft\\_Grid](#page-50-1) ∗grid, struct [hcfft\\_Vector](#page-56-0) ∗coeffs, int numPoints, const hcfft\_double ∗points, void ∗values)

*Compute the interpolant at the given points.*

• struct [hcfft\\_StaticIndexSet](#page-53-0) [hcfft\\_CreateDefaultStaticIndexSet](#page-72-3) (int L, double T, int maxOrder)

*Create the parameters for default static index set generation.*

• struct [hcfft\\_AdaptiveIndexSet](#page-48-0) [hcfft\\_CreateDefaultAdaptiveIndexSet](#page-71-1) [\(hcfft\\_Node-](#page-62-2)[Function](#page-62-2) f, void ∗fParams, double epsilon, enum [hcfft\\_BlockWeightType](#page-69-3) weight-Type, int maxNodes, int maxOrder)

*Create the parameters for default adaptive index set generation.*

• void [hcfft\\_InitStaticIndexSet](#page-73-3) (struct [hcfft\\_StaticIndexSet](#page-53-0) ∗data)

*Initialize an empty static index set.*

- void [hcfft\\_InitAdaptiveIndexSet](#page-73-4) (struct [hcfft\\_AdaptiveIndexSet](#page-48-0) ∗data) *Initialize an empty adaptive index set.*
- void [hcfft\\_InitTransformParams](#page-73-0) (struct [hcfft\\_TransformParams](#page-55-0) ∗params)
	- *Initialize an empty transformation params.*
- void [hcfft\\_SetGpplPlus1](#page-74-2) (int ∗gppl, int L)

*Sets the number of grid points per level to the index of the level plus 1. After the execution of the function gppl contains the numbers 1, 2, 3... L + 1.*

#### **12.5.1 Detailed Description**

The main header file of the HCFFT libary.

#### **12.5.2 Typedef Documentation**

<span id="page-68-2"></span>**12.5.2.1 typedef void(**∗ **hcfft\_ArrayBaseFunction)(int N, hcfft double x, void** ∗**result, hcfft double alpha, hcfft double beta)**

Computes multiple basis functions at the same point.

Computes the basis functions with indices 0, 1 ... N-1.

**Parameters**

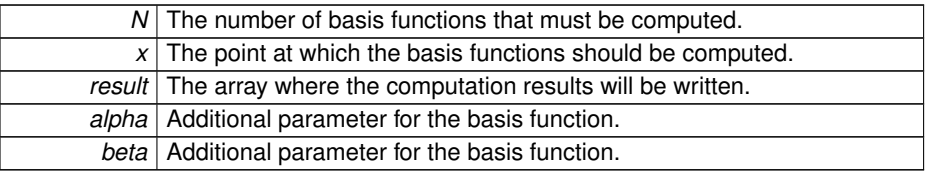

<span id="page-68-0"></span>**12.5.2.2 typedef void(**∗ **hcfft\_DestroyParameters)(void** ∗**params)**

Destroys the given user-defined parameters.

#### **Parameters**

<span id="page-68-1"></span>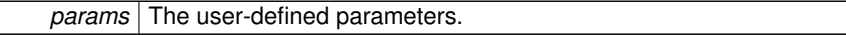

#### **12.5.2.3 typedef void(**∗ **hcfft\_SetGppl)(int** ∗**gppl, int L)**

Sets the number of grid points per level.

**Parameters**

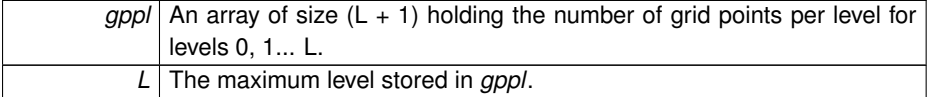

<span id="page-69-2"></span>**12.5.2.4 typedef void(**∗ **hcfft\_SetPoints)(hcfft double** ∗**points, int n, hcfft double alpha, hcfft double beta)**

Sets the first  $(n + 1)$  grid points.

#### **Parameters**

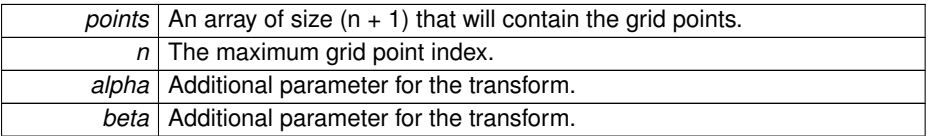

<span id="page-69-0"></span>**12.5.2.5 typedef void(**∗ **hcfft\_UpdateParameters)(struct hcfft\_Grid** ∗**grid, void** ∗**params)**

Initializes or updates the user-defined parameters used for adaptive grid generation.

## **Parameters**

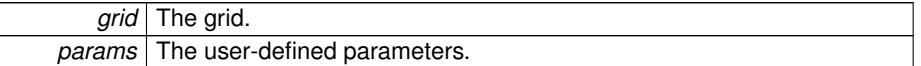

#### **12.5.3 Enumeration Type Documentation**

<span id="page-69-3"></span>**12.5.3.1 enum hcfft\_BlockWeightType**

The type of default block weight calcultion.

**Enumerator:**

- <span id="page-69-4"></span>*hcfft HierarchicalSquareSum* Squared sum of hierarchical coefficients in the block.
- *hcfft\_CoefficientsSquareSum* Squared sum of regular coefficients in the block.
- <span id="page-69-6"></span><span id="page-69-5"></span>*hcfft\_AverageHierarchicalSquareSum* Averaged squared sum of hierarchical coefficients in the block.
- <span id="page-69-7"></span>*hcfft\_AverageCoefficientsSquareSum* Averaged squared sum of regular coefficients in the block.

#### <span id="page-69-1"></span>**12.5.3.2 enum hcfft\_TransformType**

The types of available transforms in the library.

**Enumerator:**

- <span id="page-70-0"></span>*hcfft\_UndefinedTransform* Undefined transorm type. For internal usage only. *hcfft\_CustomTransform* User-defined transform.
- <span id="page-70-2"></span><span id="page-70-1"></span>*hcfft\_Fourier* Complex Fourier transform.
- <span id="page-70-3"></span>*hcfft\_RealFourier* Real Fourier transform.
- <span id="page-70-4"></span>*hcfft\_DCT* Discrete cosine transform.
- <span id="page-70-5"></span>*hcfft\_DST* Discrete sine transform.
- <span id="page-70-6"></span>*hcfft\_Chebyshev* Chebyshev transform.
- *hcfft\_Legendre* Legendre transform.
- <span id="page-70-7"></span>*hcfft\_Hermite* Generalized Hermite transform.
- <span id="page-70-9"></span><span id="page-70-8"></span>*hcfft\_Laguerre* Laguerre transform.
- <span id="page-70-10"></span>*hcfft\_Jacobi* Generalized Jacobi transform.

#### **12.5.4 Function Documentation**

<span id="page-70-11"></span>**12.5.4.1 void hcfft\_CalculateDerivativeCoefficients ( struct hcfft\_Grid** ∗ *grid,* **struct hcfft\_Vector** ∗ *coeffs,* **int** *d* **)**

Calculate an approximation of the coefficients of the derivative of the real space function.

#### **Parameters**

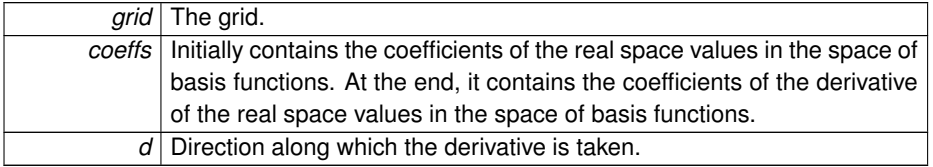

<span id="page-70-12"></span>**12.5.4.2 void hcfft\_CalculateLaplaceCoefficients ( struct hcfft\_Grid** ∗ *grid,* **struct hcfft\_Vector** ∗ *coeffs* **)**

Calculate an approximation of the regular coefficients of the Laplacian of the function.

#### **Parameters**

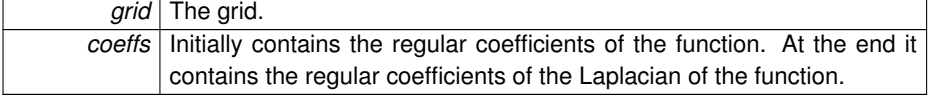

<span id="page-70-13"></span>**12.5.4.3 void hcfft\_ComputeInterpolatedValues ( struct hcfft\_Grid** ∗ *grid,* **struct hcfft\_Vector** ∗ *coeffs,* **int** *numPoints,* **const hcfft double** ∗ *points,* **void** ∗ *values* **)**

Compute the interpolant at the given points.

**Generated on Thu Jul 14 2016 11:27:27 for HCFFT by Doxygen**

**Parameters**

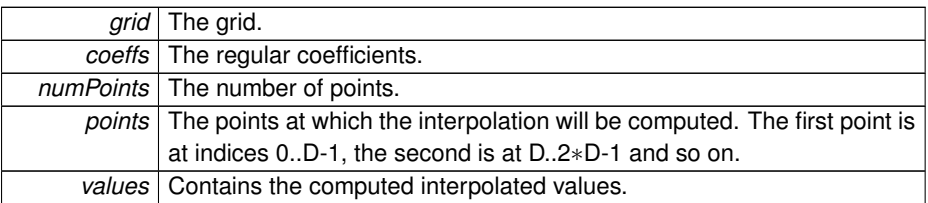

<span id="page-71-0"></span>**12.5.4.4 struct hcfft\_Grid**∗ **hcfft\_CreateAdaptiveGrid ( int** *dimension,* **int** *maxDimension,* **int** *maxLevel,* **struct hcfft\_TransformParams** ∗ *transforms,* **struct hcfft\_StaticIndexSet** *staticIndexSet,* **struct hcfft\_AdaptiveIndexSet**  $\mathsf{adaptiveIndexSet}$  [read]

Create a general adaptive grid.

### **Parameters**

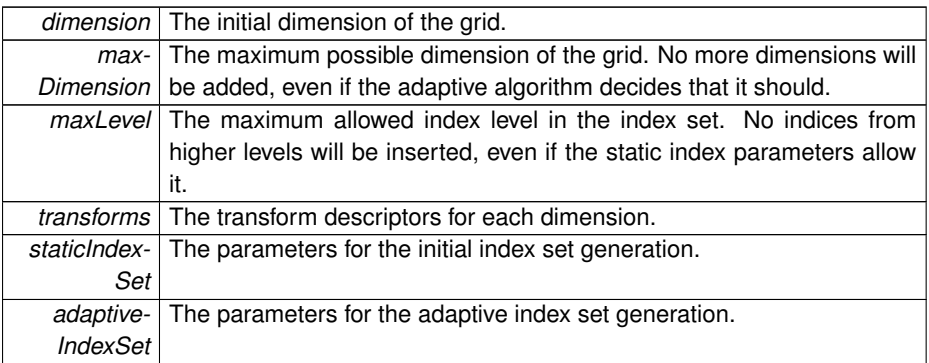

#### **Returns**

The generated grid.

<span id="page-71-1"></span>**12.5.4.5 struct hcfft\_AdaptiveIndexSet hcfft\_CreateDefaultAdaptiveIndexSet ( hcfft\_NodeFunction** *f,* **void** ∗ *fParams,* **double** *epsilon,* **enum hcfft\_BlockWeightType** *weightType,* **int** *maxNodes,* **int** *maxOrder* **)** [read]

Create the parameters for default adaptive index set generation.

#### **Parameters**

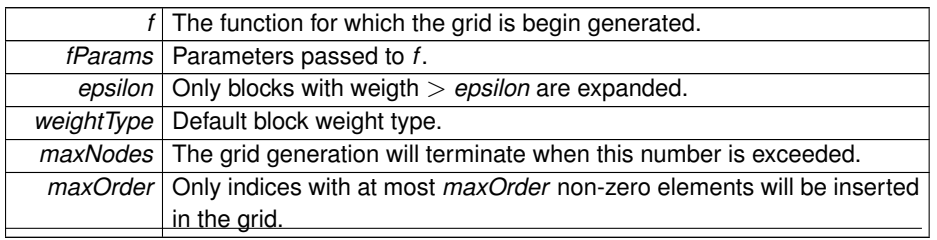
**12.5.4.6 struct hcfft\_StaticIndexSet hcfft\_CreateDefaultStaticIndexSet ( int** *L,* **double** *T***, int** *maxOrder* **) [read]** 

Create the parameters for default static index set generation.

**Parameters**

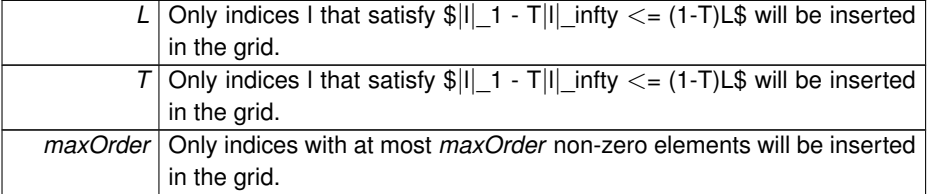

**12.5.4.7 struct hcfft\_Grid**∗ **hcfft\_CreateGrid ( int** *dimension,* **int** *maxLevel,* **struct hcfft\_TransformParams** ∗ *transforms,* **struct hcfft\_StaticIndexSet** *staticIndexSet* ) [read]

Create a general static grid.

## **Parameters**

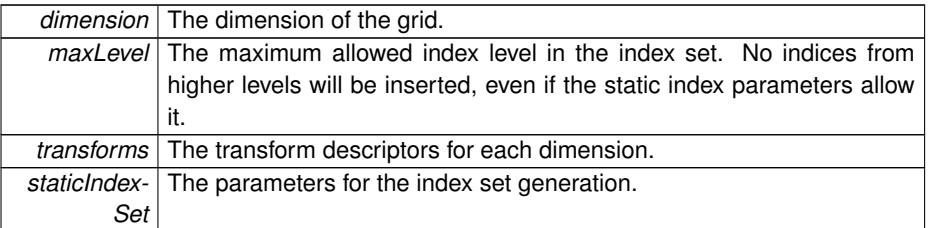

## **Returns**

The generated grid.

**12.5.4.8 void hcfft\_Dehierarchize ( struct hcfft\_Grid** ∗ *grid,* **struct hcfft\_Vector** ∗ *coeffs* **)**

Perform a dehierarchization on the values in the given vector.

#### **Parameters**

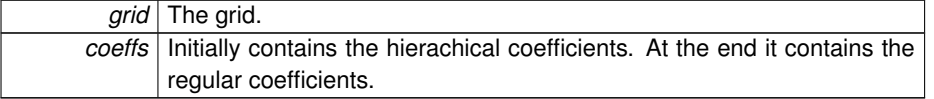

**12.5.4.9 void hcfft\_DestroyGrid ( struct hcfft\_Grid** ∗ *grid* **)**

Destroy the grid and free all allocated resources related to it.

#### **Parameters**

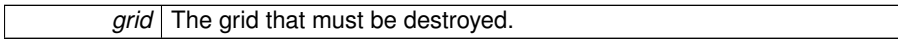

**12.5.4.10 void hcfft\_Hierarchize ( struct hcfft\_Grid** ∗ *grid,* **struct hcfft\_Vector** ∗ *coeffs* **)**

Perform a hierarchization on the values in the given vector.

**Parameters**

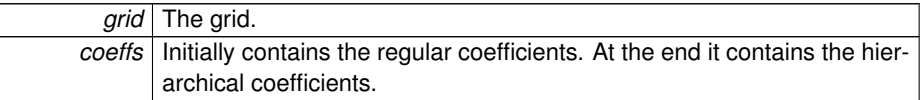

**12.5.4.11 void hcfft\_InitAdaptiveIndexSet ( struct hcfft\_AdaptiveIndexSet** ∗ *data* **)**

Initialize an empty adaptive index set.

**Parameters**

data The index set that is being initialized.

**12.5.4.12 void hcfft\_InitStaticIndexSet ( struct hcfft\_StaticIndexSet** ∗ *data* **)**

Initialize an empty static index set.

**Parameters**

data The index set that is being initialized.

**12.5.4.13 void hcfft\_InitTransformParams ( struct hcfft\_TransformParams** ∗ *params* **)**

Initialize an empty transformation params.

**Parameters**

*params* The params that are being initialized.

**12.5.4.14 void hcfft\_InverseTransform ( struct hcfft\_Grid** ∗ *grid,* **struct hcfft\_Vector** ∗ *coeffs* **)**

Perform an inverse transformation on the given vector.

Converts the values in the vector from regular coefficient space to real space.

**Parameters**

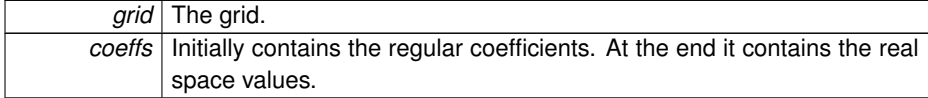

**12.5.4.15 void hcfft\_IterateGridNodes ( const struct hcfft\_Grid** ∗ *grid,* **hcfft\_NodeFunction** *f,* **void** ∗ *fParams,* **struct hcfft\_Vector** ∗ *coeffs* **)**

Execute the function *f* on every node of the grid.

#### **Parameters**

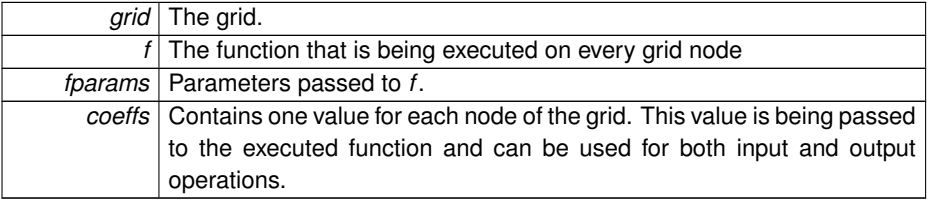

**12.5.4.16 void hcfft\_SetGpplPlus1 ( int** ∗ *gppl,* **int** *L* **)**

Sets the number of grid points per level to the index of the level plus 1. After the execution of the function *gppl* contains the numbers 1, 2, 3...  $L + 1$ .

**Parameters**

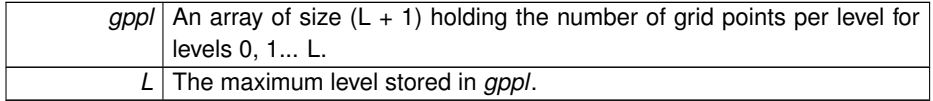

## **12.5.4.17 void hcfft\_SparseInverseTransform ( struct hcfft\_Grid** ∗ *grid,* **struct hcfft\_Vector** ∗ *coeffs* **)**

Perform an inverse hierarchical transformation on the given vector.

Converts the values in the vector from hierarchical coefficient space to real space.

**Parameters**

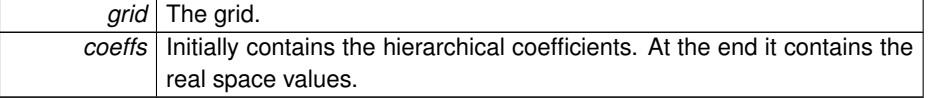

**12.5.4.18 void hcfft\_SparseTransform ( struct hcfft\_Grid** ∗ *grid,* **struct hcfft\_Vector** ∗ *coeffs* **)**

Perform a hierarchical transformation on the given vector.

Converts the values in the given vector from real space to hierarchical coefficient space.

#### **Parameters**

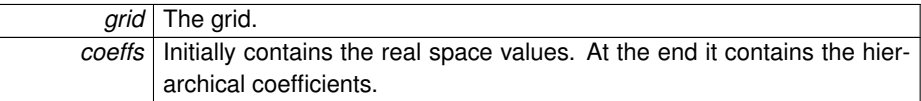

**12.5.4.19 void hcfft\_Transform ( struct hcfft\_Grid** ∗ *grid,* **struct hcfft\_Vector** ∗ *coeffs* **)**

Perform a transformation on the given vector.

Converts the values in the given vector from real space to regular coefficient space.

**Parameters**

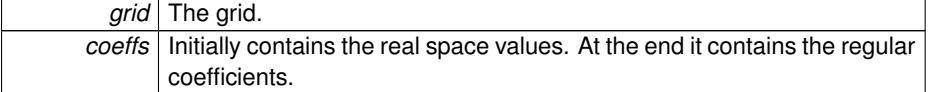

## **12.6 /home/hamaeker/codes/hcfft/src/hcfft internal.h File Reference**

Contains essential HCFFT structures and functions that are not a part of the library's public interface.

```
#include "hcfft.h"
```
#### **Classes**

• struct [hcfft\\_Vector](#page-56-0)

*A vector of coefficients, one per grid node.*

• struct [hcfft\\_Index](#page-52-0)

*Represents a level index in the sparse grid.*

• struct [hcfft\\_Block](#page-48-0)

*A structure that describes a block of the sparse grid.*

• struct [hcfft\\_Box](#page-49-0)

*A structure that represents the domain of interpolation. The domain is simply a product of one-dimensional intervals.*

• struct [hcfft\\_Grid](#page-50-0)

*The main structure that controls the generation and computation on a sparse grid.*

## **Typedefs**

• typedef void(∗ **hcfft\_PencilOperation** )(void ∗TD, const int ∗gppl, const int D, void ∗Pencil, const int dir, const int ∗const PencilSize, const int l)

## **Functions**

- const hcfft\_double ∗ [hcfft\\_GetkFactor](#page-77-0) (const struct [hcfft\\_Grid](#page-50-0) ∗grid) *Get the domain scaling factors in each dimension.*
- hcfft\_double ∗ [hcfft\\_GetPoints](#page-77-1) (const struct [hcfft\\_Grid](#page-50-0) ∗grid, int d) *Get the grid points in the given dimension.*
- int ∗ [hcfft\\_GetGppl](#page-77-2) (const struct [hcfft\\_Grid](#page-50-0) ∗grid, int d)
	- *Get the grid points per level for the given dimension.*
- struct [hcfft\\_Interval](#page-52-1) [hcfft\\_GetStandardInterval](#page-78-0) (const struct [hcfft\\_Grid](#page-50-0) ∗grid, int d)

*Get the standard domain for the given dimension.*

• enum [hcfft\\_ValueType](#page-0-0) [hcfft\\_chooseValueType](#page-76-0) (const struct [hcfft\\_Transform-](#page-55-0)[Params](#page-55-0) ∗transforms, int D)

*Determine the type of data that is required by the D-dimensional mixed transform.*

## **12.6.1 Detailed Description**

Contains essential HCFFT structures and functions that are not a part of the library's public interface.

#### **12.6.2 Function Documentation**

<span id="page-76-0"></span>**12.6.2.1 enum hcfft\_ValueType hcfft\_chooseValueType ( const struct hcfft\_TransformParams** ∗ *transforms,* **int** *D* **)**

Determine the type of data that is required by the D-dimensional mixed transform.

If at least one of the transforms works standardly on complex numbers then the entire D-dimensional transform will also work on complex numbers. Otherwise, the data type will be real.

**Parameters**

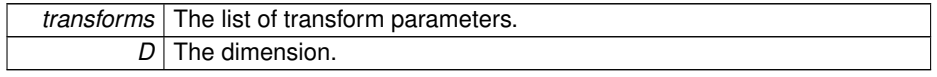

The data type.

## <span id="page-77-2"></span>**12.6.2.2 int**∗ **hcfft\_GetGppl ( const struct hcfft\_Grid** ∗ *grid,* **int** *d* **)**

Get the grid points per level for the given dimension.

#### **Parameters**

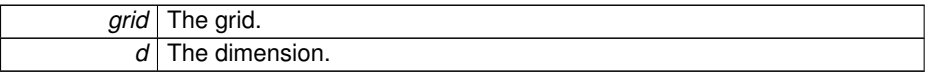

## **Returns**

An array that contains the grid poins per level in the given dimension.

<span id="page-77-0"></span>**12.6.2.3 const hcfft double**∗ **hcfft\_GetkFactor ( const struct hcfft\_Grid** ∗ *grid* **)**

Get the domain scaling factors in each dimension.

#### **Parameters**

 $\sqrt{ }$ 

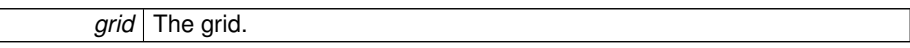

#### **Returns**

The array of domain scaling factors in each dimension.

<span id="page-77-1"></span>**12.6.2.4 hcfft double**∗ **hcfft\_GetPoints ( const struct hcfft\_Grid** ∗ *grid,* **int** *d* **)**

Get the grid points in the given dimension.

### **Parameters**

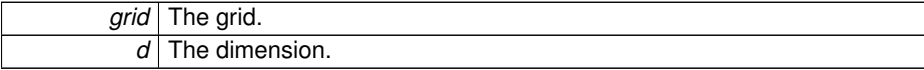

An array that contains the grid points in the given dimension.

<span id="page-78-0"></span>**12.6.2.5 struct hcfft\_Interval hcfft\_GetStandardInterval ( const struct hcfft\_Grid** ∗ *grid,* **int** *d* **)** [read]

Get the standard domain for the given dimension.

### **Parameters**

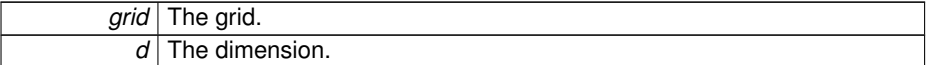

**Returns**

The two endpoints of the standard domain in the given dimension.

# **12.7 /home/hamaeker/codes/hcfft/src/index.h File Reference**

Contains various functions related to the sparse grid's level indices.

## **Typedefs**

• typedef int(\* [hcfft\\_TestIndex](#page-79-0) )(struct [hcfft\\_Grid](#page-50-0) \*grid, struct [hcfft\\_Index](#page-52-0) ∗index, void ∗params)

*A predicate function executed on a level index.*

## **Functions**

- struct [hcfft\\_Index](#page-52-0) ∗ [hcfft\\_CreateEmptyIndex](#page-80-0) (struct [hcfft\\_Grid](#page-50-0) ∗grid)
- *Create empty level index. The result should later be destroyed with [hcfft\\_DestroyIndex.](#page-80-1)* • void [hcfft\\_DestroyIndex](#page-80-1) (struct [hcfft\\_Index](#page-52-0) ∗index)

*Destroy a level index that was created with [hcfft\\_CreateEmptyIndex.](#page-80-0)*

• void [hcfft\\_CopyIndex](#page-79-1) (struct [hcfft\\_Grid](#page-50-0) ∗grid, struct [hcfft\\_Index](#page-52-0) ∗dest, struct [hcfft-](#page-52-0) [\\_Index](#page-52-0) ∗src)

*Copy the level index src to dest.*

• void [hcfft\\_IncrementIndex](#page-82-0) (struct [hcfft\\_Grid](#page-50-0) ∗grid, struct [hcfft\\_Index](#page-52-0) ∗index, int d)

*Increment the given index in the given direction.*

• void [hcfft\\_DecrementIndex](#page-80-2) (struct [hcfft\\_Grid](#page-50-0) ∗grid, struct [hcfft\\_Index](#page-52-0) ∗index, int d)

*Decrement the given index in the given direction.*

• int [hcfft\\_GetIndexSum](#page-81-0) (struct [hcfft\\_Grid](#page-50-0) ∗grid, struct [hcfft\\_Index](#page-52-0) ∗index)

*Get the sum of the index elements, i.e. the l-1 norm.*

- int [hcfft\\_GetIndexOrder](#page-81-1) (struct [hcfft\\_Grid](#page-50-0) ∗grid, struct [hcfft\\_Index](#page-52-0) ∗index) *Get the number of non-zero index elements.*
- int [hcfft\\_GetIndexMax](#page-81-2) (struct [hcfft\\_Grid](#page-50-0) ∗grid, struct [hcfft\\_Index](#page-52-0) ∗index) *Get the maximum index element, i.e. the l-infinity norm.*
- int [hcfft\\_GetIndexElement](#page-81-3) (struct [hcfft\\_Grid](#page-50-0) ∗grid, struct [hcfft\\_Index](#page-52-0) ∗index, int d)
	- *Get the index element in the given direction.*
- void [hcfft\\_SetIndexElement](#page-82-1) (struct [hcfft\\_Grid](#page-50-0) ∗grid, struct [hcfft\\_Index](#page-52-0) ∗index, int d, int v)
	- *Set the index element in the given direction.*
- int hefft\_GetIndexDim (struct hefft\_Grid ∗grid, struct hefft\_Index ∗index) *Get the effective dimension of the index.*

#### **12.7.1 Detailed Description**

Contains various functions related to the sparse grid's level indices.

## **12.7.2 Typedef Documentation**

<span id="page-79-0"></span>**12.7.2.1 typedef int(**∗ **hcfft\_TestIndex)(struct hcfft\_Grid** ∗**grid, struct hcfft\_Index** ∗**index, void** ∗**params)**

A predicate function executed on a level index.

## **Parameters**

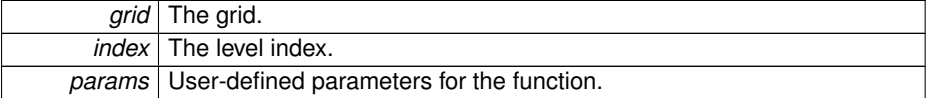

#### **Returns**

1 if the index passes the test and 0 otherwise.

#### **12.7.3 Function Documentation**

<span id="page-79-1"></span>**12.7.3.1 void hcfft\_CopyIndex ( struct hcfft\_Grid** ∗ *grid,* **struct hcfft\_Index** ∗ *dest,* **struct hcfft\_Index** ∗ *src* **)**

Copy the level index *src* to *dest*.

#### **Parameters**

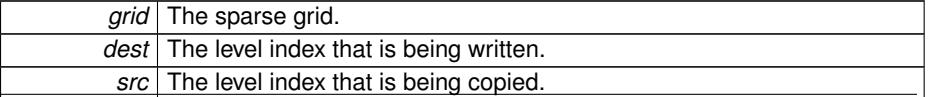

<span id="page-80-0"></span>**12.7.3.2 struct hcfft\_Index**∗ **hcfft\_CreateEmptyIndex ( struct hcfft\_Grid** ∗ *grid* **)** [read]

Create empty level index. The result should later be destroyed with [hcfft\\_DestroyIndex.](#page-80-1)

#### **Parameters**

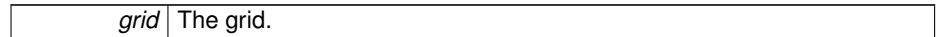

**Returns**

The newly created empty level index.

<span id="page-80-2"></span>**12.7.3.3 void hcfft\_DecrementIndex ( struct hcfft\_Grid** ∗ *grid,* **struct hcfft\_Index** ∗ *index,* **int** *d* **)**

Decrement the given index in the given direction.

## **Parameters**

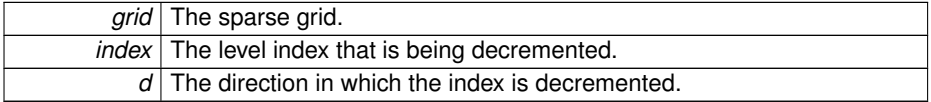

#### <span id="page-80-1"></span>**12.7.3.4 void hcfft\_DestroyIndex ( struct hcfft\_Index** ∗ *index* **)**

Destroy a level index that was created with [hcfft\\_CreateEmptyIndex.](#page-80-0)

### **Parameters**

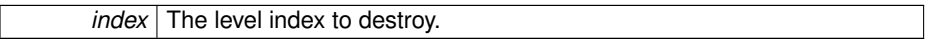

### **Returns**

The newly created empty level index.

<span id="page-80-3"></span>**12.7.3.5 int hcfft\_GetIndexDim ( struct hcfft\_Grid** ∗ *grid,* **struct hcfft\_Index** ∗ *index* **)**

Get the effective dimension of the index.

#### **Parameters**

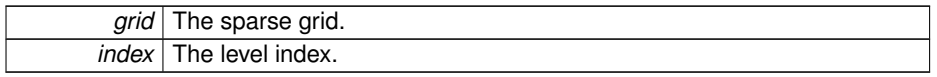

<span id="page-81-3"></span>The dimension of the index.

**12.7.3.6 int hcfft\_GetIndexElement ( struct hcfft\_Grid** ∗ *grid,* **struct hcfft\_Index** ∗ *index,* **int** *d* **)**

Get the index element in the given direction.

**Parameters**

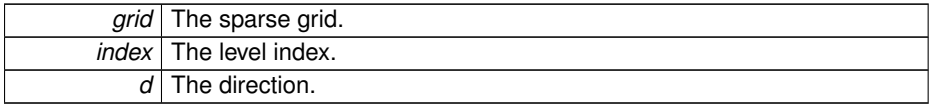

#### **Returns**

The index element in the given direction.

<span id="page-81-2"></span>**12.7.3.7 int hcfft\_GetIndexMax ( struct hcfft\_Grid** ∗ *grid,* **struct hcfft\_Index** ∗ *index* **)**

Get the maximum index element, i.e. the l-infinity norm.

#### **Parameters**

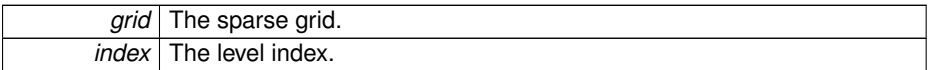

#### **Returns**

<span id="page-81-1"></span>The maximum index element.

**12.7.3.8 int hcfft\_GetIndexOrder ( struct hcfft\_Grid** ∗ *grid,* **struct hcfft\_Index** ∗ *index* **)**

Get the number of non-zero index elements.

#### **Parameters**

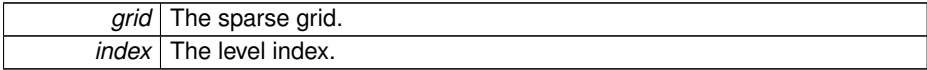

#### **Returns**

<span id="page-81-0"></span>The number of non-zero index elements.

**12.7.3.9 int hcfft\_GetIndexSum ( struct hcfft\_Grid** ∗ *grid,* **struct hcfft\_Index** ∗ *index* **)**

Get the sum of the index elements, i.e. the l-1 norm.

**Parameters**

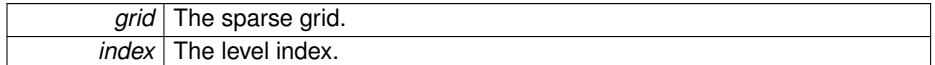

**Returns**

<span id="page-82-0"></span>The sum of the index elements.

**12.7.3.10 void hcfft\_IncrementIndex ( struct hcfft\_Grid** ∗ *grid,* **struct hcfft\_Index** ∗ *index,* **int** *d* **)**

Increment the given index in the given direction.

#### **Parameters**

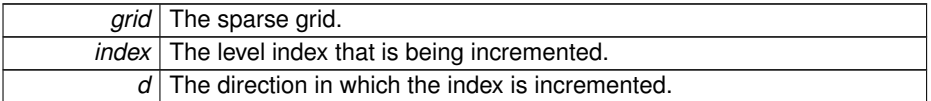

<span id="page-82-1"></span>**12.7.3.11 void hcfft\_SetIndexElement ( struct hcfft\_Grid** ∗ *grid,* **struct hcfft\_Index** ∗ *index,* **int** *d,* **int** *v* **)**

Set the index element in the given direction.

**Parameters**

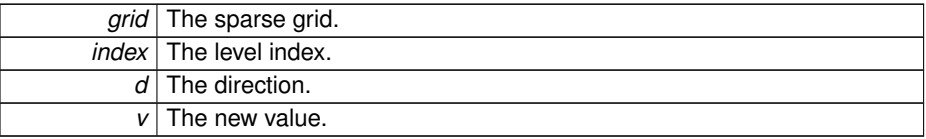

# **12.8 /home/hamaeker/codes/hcfft/src/lattice rules.h File Reference**

Rank-1 lattice rules for multidimensional quadrature.

## **12.8.1 Detailed Description**

Rank-1 lattice rules for multidimensional quadrature.

# **12.9 /home/hamaeker/codes/hcfft/src/leja/classic leja.h File - Reference**

Precomputed classic Leja points.

**12.9.1 Detailed Description**

Precomputed classic Leja points.

# **12.10 /home/hamaeker/codes/hcfft/src/leja/hermite leja.h File - Reference**

Precomputed Hermite Leja points for alpha =  $0$  and beta =  $0$ .

## **12.10.1 Detailed Description**

Precomputed Hermite Leia points for alpha =  $0$  and beta =  $0$ .

# **12.11 /home/hamaeker/codes/hcfft/src/leja/laguerre leja.h File - Reference**

Precomputed Laguerre Leja points for alpha = 0.

## **12.11.1 Detailed Description**

Precomputed Laguerre Leja points for alpha = 0.

## **12.12 /home/hamaeker/codes/hcfft/src/leja/leja.h File Reference**

Contains functions for the computation of Leja sequences.

```
#include "hcfft.h"
```
## **Functions**

• void [hcfft\\_GenerateLejaPoints](#page-84-0) (enum [hcfft\\_TransformType](#page-69-0) transformType, hcfft double ∗points, int n, double alpha, double beta)

*Computes a Leja sequence for the given transform type.*

## **12.12.1 Detailed Description**

Contains functions for the computation of Leja sequences.

## **12.12.2 Function Documentation**

<span id="page-84-0"></span>**12.12.2.1 void hcfft\_GenerateLejaPoints ( enum hcfft\_TransformType** *transformType,* **hcfft double** ∗ *points,* **int** *n,* **double** *alpha,* **double** *beta* **)**

Computes a Leja sequence for the given transform type.

**Parameters**

|      | <i>transform-</i> The type of transform.                             |
|------|----------------------------------------------------------------------|
| Type |                                                                      |
|      | <i>points</i> The Leja points are stored here after the computation. |
|      | $n$ The requested number of points.                                  |
|      | alpha   First basis function parameter.                              |
|      | beta Second basis function parameter.                                |

# **12.13 /home/hamaeker/codes/hcfft/src/priority queue.h File - Reference**

Contains an implementation of a priority queue used to track the active set of the grid.

## **12.13.1 Detailed Description**

Contains an implementation of a priority queue used to track the active set of the grid.

# **12.14 /home/hamaeker/codes/hcfft/src/transform data.h File - Reference**

Contains the definition of [hcfft\\_TransformData,](#page-53-0) as well as related functions. #include "hcfft\_internal.h"

### **Classes**

• struct [hcfft\\_TransformData](#page-53-0)

*Represents a 1-dimensional transform.*

## **Functions**

• void [hcfft\\_InitTransformationStuff](#page-86-0) (struct [hcfft\\_TransformData](#page-53-0) ∗TS, struct [hcfft-](#page-55-0) [\\_TransformParams](#page-55-0) transformData, const int maxL, struct [hcfft\\_TransformData](#page-53-0) ∗prevTS, int numPrevTS)

*Initialize the data for the given transformation.*

• void [hcfft\\_DestroyTransformationStuff](#page-85-0) (struct [hcfft\\_TransformData](#page-53-0) ∗transform-Data)

*Destroy the given transformation data.*

• struct [hcfft\\_Interval](#page-52-1) [hcfft\\_GetStdTSInterval](#page-85-1) (enum [hcfft\\_TransformType](#page-69-0) type) *Get the default interval for this transformation type.*

## **12.14.1 Detailed Description**

Contains the definition of [hcfft\\_TransformData,](#page-53-0) as well as related functions.

## **12.14.2 Function Documentation**

<span id="page-85-0"></span>**12.14.2.1 void hcfft\_DestroyTransformationStuff ( struct hcfft\_TransformData** ∗ *transformData* **)**

Destroy the given transformation data.

#### **Parameters**

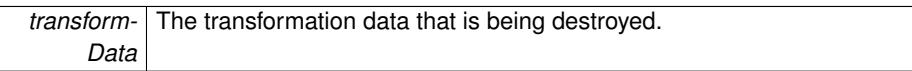

<span id="page-85-1"></span>**12.14.2.2 struct hcfft\_Interval hcfft\_GetStdTSInterval ( enum hcfft\_TransformType** *type* **)** [read]

Get the default interval for this transformation type.

#### **Parameters**

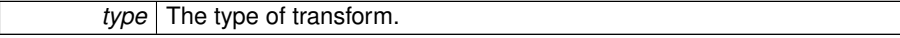

The default interval for this transform type.

<span id="page-86-0"></span>**12.14.2.3 void hcfft\_InitTransformationStuff ( struct hcfft\_TransformData** ∗ *TS,* **struct hcfft\_TransformParams** *transformData,* **const int** *maxL,* **struct hcfft\_TransformData** ∗ *prevTS,* **int** *numPrevTS* **)**

Initialize the data for the given transformation.

## **Parameters**

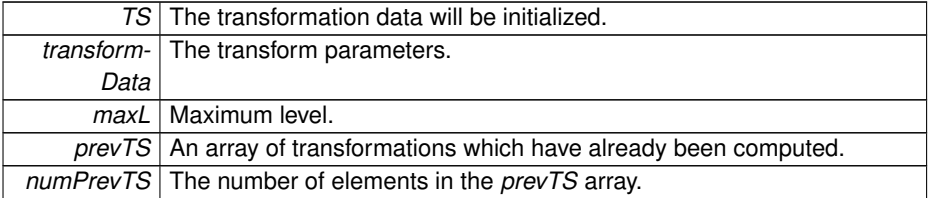

# **12.15 /home/hamaeker/codes/hcfft/src/transforms/general transform.h File Reference**

Functions related to general transforms(non-dyadic ones).

```
#include <stdlib.h> #include "hcfft_internal.h" #include
<lapacke.h>
```
## **12.15.1 Detailed Description**

Functions related to general transforms(non-dyadic ones).

# **12.16 /home/hamaeker/codes/hcfft/src/transforms/legendre.h File - Reference**

Functions related to the Legendre transform.

#include "defines.h"

## **12.16.1 Detailed Description**

Functions related to the Legendre transform.

## **12.17 /home/hamaeker/codes/hcfft/src/utils.h File Reference**

Contains various utility functions.

## **Functions**

• hcfft\_double\_[hcfft\\_EvalErrorAtGridPoints](#page-88-0) (struct\_[hcfft\\_Grid](#page-50-0) ∗grid, struct\_hefft\_-[Vector](#page-56-0) ∗coeffs, [hcfft\\_NodeFunction](#page-62-0) f, void ∗params)

*Evaluate the interpolation error at the grid points.*

• hcfft\_double [hcfft\\_EvalErrorAtRandomPoints](#page-89-0) (struct [hcfft\\_Grid](#page-50-0) ∗grid, struct [hcfft-](#page-56-0) [\\_Vector](#page-56-0) ∗coeffs, [hcfft\\_NodeFunction](#page-62-0) f, void ∗params, int numSamples, const struct [hcfft\\_Interval](#page-52-1) ∗box)

*Evaluate the interpolation error at random points inside the interpolation domain.*

• hcfft\_double\_[hcfft\\_ComputeL2Error](#page-88-1) (struct\_[hcfft\\_Grid](#page-50-0) ∗grid, struct\_[hcfft\\_Vector](#page-56-0) ∗coeffs, [hcfft\\_NodeFunction](#page-62-0) f, void ∗params, int acc, const struct [hcfft\\_Interval](#page-52-1) ∗box)

*Compute the L2 error of the approximation.*

• hcfft\_double [hcfft\\_ComputeL2Norm](#page-88-2) (struct [hcfft\\_Grid](#page-50-0) ∗grid, [hcfft\\_NodeFunction](#page-62-0) f, void ∗params, int acc, const struct [hcfft\\_Interval](#page-52-1) ∗box)

*Compute the L2 norm of the given function.*

• void hefft\_PrintGridLevels (struct\_hefft\_Grid ∗grid, FILE ∗output, struct hefft -[Vector](#page-56-0) ∗v)

*For each sparse grid block print its index, the number of points in the block, the sum of the squared coefficients, and the average sum of the squared coefficients .*

• void [hcfft\\_PrintCoeffVector](#page-90-1) (struct [hcfft\\_Grid](#page-50-0) ∗grid, FILE ∗output, struct hcfft -[Vector](#page-56-0) ∗v)

*Print the values stored in the coefficients vector. For each grid point print its coordinates, the multiindex of the basis function and the corresponding coefficient.*

• void [hcfft\\_PrintGridPoints](#page-90-2) (struct [hcfft\\_Grid](#page-50-0) ∗grid, FILE ∗output)

*Print the points of the sparse grid.*

• void [hcfft\\_PrintGridBasisIndices](#page-90-3) (struct [hcfft\\_Grid](#page-50-0) ∗grid, FILE ∗output)

*Print the indices of all basis functions.*

• void [hcfft\\_GetGridPoints](#page-89-1) (struct [hcfft\\_Grid](#page-50-0) ∗grid, hcfft\_double ∗p)

*Get the points of the sparse grids.*

• void [hcfft\\_GetGridIndices](#page-89-2) (struct [hcfft\\_Grid](#page-50-0) ∗grid, int ∗k)

*Get the multi-indices of the basis functions of the sparse grids.*

## **12.17.1 Detailed Description**

Contains various utility functions.

## **12.17.2 Function Documentation**

<span id="page-88-1"></span>**12.17.2.1 hcfft double hcfft\_ComputeL2Error ( struct hcfft\_Grid** ∗ *grid,* **struct hcfft\_Vector** ∗ *coeffs,* **hcfft\_NodeFunction** *f,* **void** ∗ *params,* **int** *acc,* **const struct hcfft\_Interval** ∗ *box* **)**

Compute the L2 error of the approximation.

#### **Parameters**

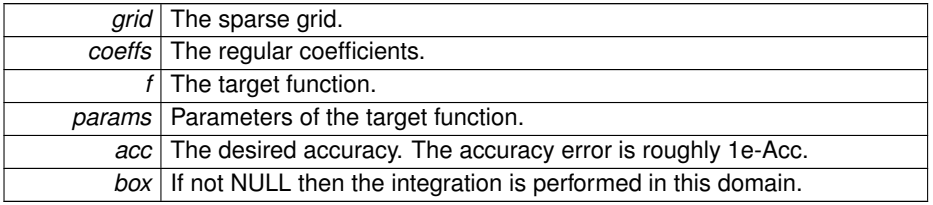

#### **Returns**

The approximate L2 error.

<span id="page-88-2"></span>**12.17.2.2 hcfft double hcfft\_ComputeL2Norm ( struct hcfft\_Grid** ∗ *grid,* **hcfft\_NodeFunction** *f,* **void** ∗ *params,* **int** *acc,* **const struct hcfft\_Interval** ∗ *box* **)**

Compute the L2 norm of the given function.

### **Parameters**

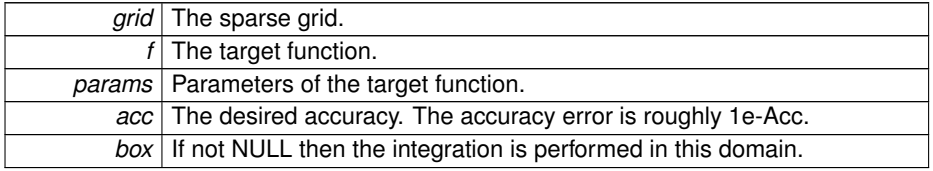

**Returns**

The approximate L2 norm.

<span id="page-88-0"></span>**12.17.2.3 hcfft double hcfft\_EvalErrorAtGridPoints ( struct hcfft\_Grid** ∗ *grid,* **struct hcfft\_Vector** ∗ *coeffs,* **hcfft\_NodeFunction** *f,* **void** ∗ *params* **)**

Evaluate the interpolation error at the grid points.

This error should be equal to zero if the interpolation was successful. Thus, this function is useful ofr testing purposes.

**Parameters**

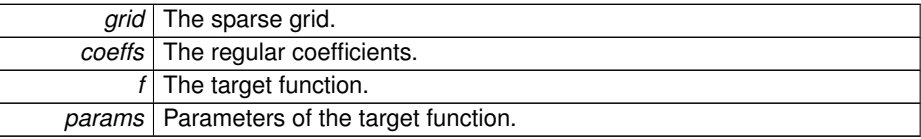

#### **Returns**

The maximum difference between the function value and the interpolated value among all grid points.

<span id="page-89-0"></span>**12.17.2.4 hcfft double hcfft\_EvalErrorAtRandomPoints ( struct hcfft\_Grid** ∗ *grid,* **struct hcfft\_Vector** ∗ *coeffs,* **hcfft\_NodeFunction** *f,* **void** ∗ *params,* **int** *numSamples,* **const struct hcfft\_Interval** ∗ *box* **)**

Evaluate the interpolation error at random points inside the interpolation domain.

#### **Parameters**

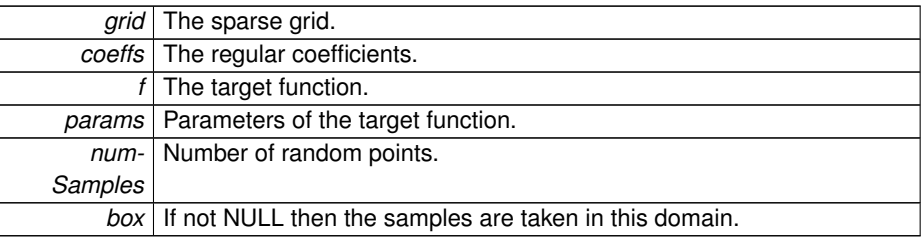

#### **Returns**

The maximum difference between the function value and the interpolated value among all random points.

<span id="page-89-2"></span>**12.17.2.5 void hcfft\_GetGridIndices ( struct hcfft\_Grid** ∗ *grid,* **int** ∗ *k* **)**

Get the multi-indices of the basis functions of the sparse grids.

The first D numbers contain the multi-index of the first basis function, the next D numbers are the multi-index of the second basis function and so on.

**Parameters**

<span id="page-89-1"></span>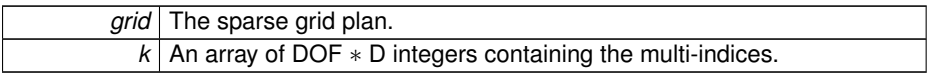

**12.17.2.6 void hcfft\_GetGridPoints ( struct hcfft\_Grid** ∗ *grid,* **hcfft double** ∗ *p* **)**

Get the points of the sparse grids.

The grid points are recorded as follows( in the case  $D = 3$ ): x1, y1, z1, x2, y2, z2, x3, y3, z3, ...

**Parameters**

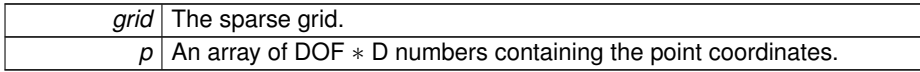

<span id="page-90-1"></span>**12.17.2.7 void hcfft\_PrintCoeffVector ( struct hcfft\_Grid** ∗ *grid,* **FILE** ∗ *output,* **struct hcfft\_Vector** ∗ *v* **)**

Print the values stored in the coefficients vector. For each grid point print its coordinates, the multiindex of the basis function and the corresponding coefficient.

#### **Parameters**

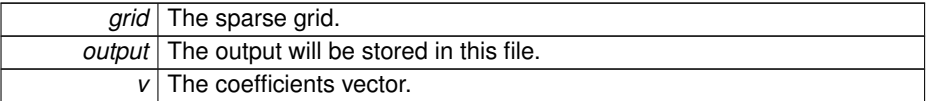

### <span id="page-90-3"></span>**12.17.2.8 void hcfft\_PrintGridBasisIndices ( struct hcfft\_Grid** ∗ *grid,* **FILE** ∗ *output* **)**

Print the indices of all basis functions.

**Parameters**

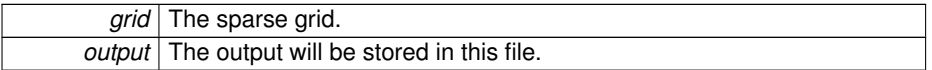

<span id="page-90-0"></span>**12.17.2.9 void hcfft\_PrintGridLevels ( struct hcfft\_Grid** ∗ *grid,* **FILE** ∗ *output,* **struct hcfft\_Vector** ∗ *v* **)**

For each sparse grid block print its index, the number of points in the block, the sum of the squared coefficients, and the average sum of the squared coefficients .

#### **Parameters**

<span id="page-90-2"></span>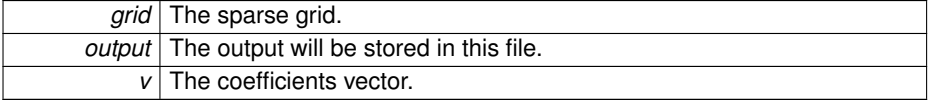

**12.17.2.10 void hcfft\_PrintGridPoints ( struct hcfft\_Grid** ∗ *grid,* **FILE** ∗ *output* **)**

Print the points of the sparse grid.

#### **Parameters**

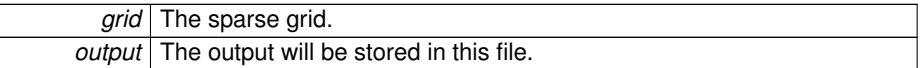

## **12.18 /home/hamaeker/codes/hcfft/src/vector.h File Reference**

Contains various functions related to coefficient vectors.

```
#include "config.h"
```
## **Functions**

• struct [hcfft\\_Vector](#page-56-0) ∗ [hcfft\\_CreateVector](#page-92-0) (struct [hcfft\\_Grid](#page-50-0) ∗grid)

*Create a dynamically allocated array of coefficients, one value for each node of the sparse grid.*

• void [hcfft\\_DestroyVector](#page-93-0) (struct [hcfft\\_Vector](#page-56-0) ∗v)

*Free the resources allocated for the given vector.*

• const hcfft\_double ∗ [hcfft\\_GetRealData](#page-93-1) (const struct [hcfft\\_Grid](#page-50-0) ∗grid, const struct [hcfft\\_Vector](#page-56-0) ∗v)

*Get an hcfft\_double*∗ *pointer to the coefficient vector, if possible. If the grid works on complex values then the returned pointer is NULL.*

• const hcfft\_complex ∗ [hcfft\\_GetComplexData](#page-93-2) (const struct [hcfft\\_Grid](#page-50-0) ∗grid, const struct [hcfft\\_Vector](#page-56-0) ∗v)

*Get an hcfft\_complex*∗ *pointer to the coefficient vector, if possible. If the grid works on real values then the returned pointer is NULL.*

• void [hcfft\\_CopyVector](#page-92-1) (struct [hcfft\\_Grid](#page-50-0) \*grid, struct [hcfft\\_Vector](#page-56-0) \*v1, const struct [hcfft\\_Vector](#page-56-0) ∗v2)

*Copy the contents of one coefficients vector to another one.*

• void hcfft AddVector (struct hcfft Grid \*grid, struct hcfft Vector \*dest, const struct [hcfft\\_Vector](#page-56-0) ∗src)

*Add the values of one coefficients vector to the values of another one.*

• void [hcfft\\_SetVectorToZero](#page-94-0) (struct [hcfft\\_Grid](#page-50-0) ∗grid, struct [hcfft\\_Vector](#page-56-0) ∗v)

*Set all elements of the given vector to zero.*

• hcfft\_double\_[hcfft\\_ComputeSquareL2Norm](#page-92-3) (struct [hcfft\\_Grid](#page-50-0) ∗grid, const struct [hcfft\\_Vector](#page-56-0) ∗v, int start, int len)

*Compute the squared L2 norm of a part of a coefficient vector.*

## **12.18.1 Detailed Description**

Contains various functions related to coefficient vectors.

## **12.18.2 Function Documentation**

<span id="page-92-2"></span>**12.18.2.1 void hcfft\_AddVector ( struct hcfft\_Grid** ∗ *grid,* **struct hcfft\_Vector** ∗ *dest,* **const struct hcfft\_Vector** ∗ *src* **)**

Add the values of one coefficients vector to the values of another one.

## **Parameters**

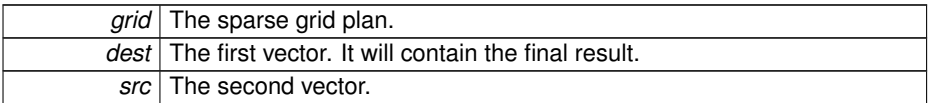

<span id="page-92-3"></span>**12.18.2.2 hcfft double hcfft\_ComputeSquareL2Norm ( struct hcfft\_Grid** ∗ *grid,* **const struct hcfft\_Vector** ∗ *v,* **int** *start,* **int** *len* **)**

Compute the squared L2 norm of a part of a coefficient vector.

#### **Parameters**

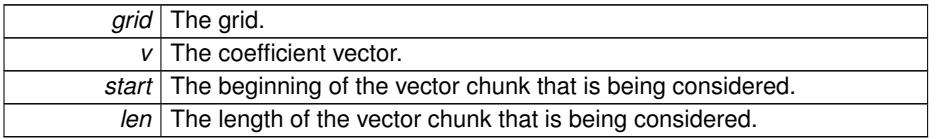

#### **Returns**

The squared L2 norm of a part of the given vector.

<span id="page-92-1"></span>**12.18.2.3 void hcfft\_CopyVector ( struct hcfft\_Grid** ∗ *grid,* **struct hcfft\_Vector** ∗ *v1,* **const struct hcfft\_Vector** ∗ *v2* **)**

Copy the contents of one coefficients vector to another one.

#### **Parameters**

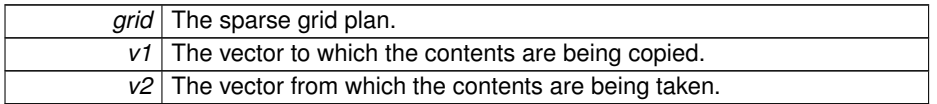

## <span id="page-92-0"></span>**12.18.2.4 struct hcfft\_Vector**∗ **hcfft\_CreateVector ( struct hcfft\_Grid** ∗ *grid* **)** [read]

Create a dynamically allocated array of coefficients, one value for each node of the sparse grid.

**Generated on Thu Jul 14 2016 11:27:27 for HCFFT by Doxygen**

The type of the values depends on the type of the sparse grid i.e. on the transform that is used on the sparse grid. For example, if we are using Fourier transform then the values are of type hcfft\_complex. If we are using Chebyshev transform then the values are of type hcfft\_double.

**Parameters**

*grid* The grid.

**Returns**

A pointer to the first element of the array.

<span id="page-93-0"></span>**12.18.2.5 void hcfft\_DestroyVector ( struct hcfft\_Vector** ∗ *v* **)**

Free the resources allocated for the given vector.

**Parameters**

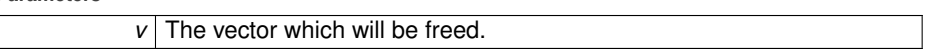

## <span id="page-93-2"></span>**12.18.2.6 const hcfft complex**∗ **hcfft\_GetComplexData ( const struct hcfft\_Grid** ∗ *grid,* **const struct hcfft\_Vector** ∗ *v* **)**

Get an hcfft\_complex∗ pointer to the coefficient vector, if possible. If the grid works on real values then the returned pointer is NULL.

#### **Parameters**

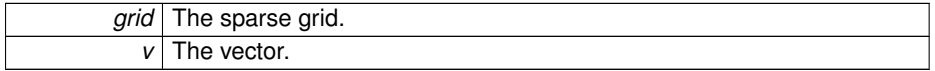

**Returns**

A pointer to the complex coefficients, or NULL.

<span id="page-93-1"></span>**12.18.2.7 const hcfft double**∗ **hcfft\_GetRealData ( const struct hcfft\_Grid** ∗ *grid,* **const struct hcfft\_Vector** ∗ *v* **)**

Get an hcfft\_double∗ pointer to the coefficient vector, if possible. If the grid works on complex values then the returned pointer is NULL.

#### **Parameters**

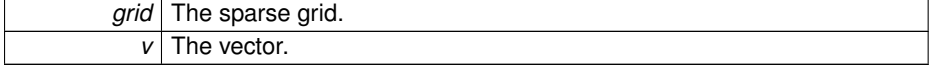

A pointer to the real coefficients, or NULL.

<span id="page-94-0"></span>**12.18.2.8 void hcfft\_SetVectorToZero ( struct hcfft\_Grid** ∗ *grid,* **struct hcfft\_Vector** ∗ *v* **)**

Set all elements of the given vector to zero.

## **Parameters**

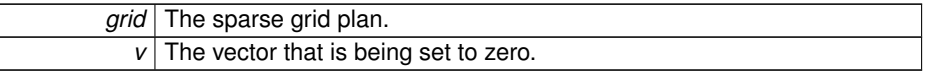